# Maestría Ingeniería Geomática y Geoinformación

## **Nº de RVOE:** 20231251

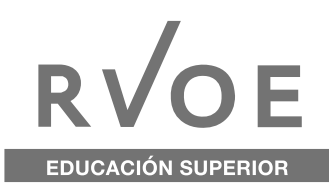

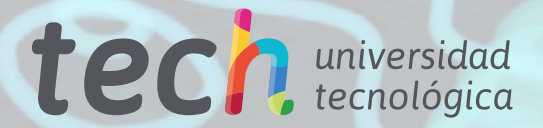

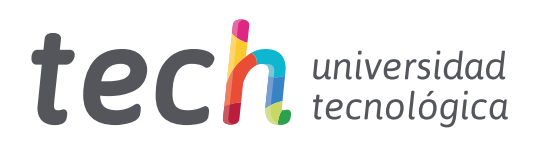

# Maestría Ingeniería Geomática y Geoinformación

Nº de RVOE: 20231251 Fecha de RVOE: 10/05/2020 Modalidad: 100% en línea Duración: 20 meses Acceso web: [www.techtitute.com/mx/ingenieria/maestria/m](http://www.techtitute.com/mx/ingenieria/maestria/maestria-ingenieria-geomatica-geoinformacion)aestria-ingenieria-geomatica-geoinformacion

# Índice

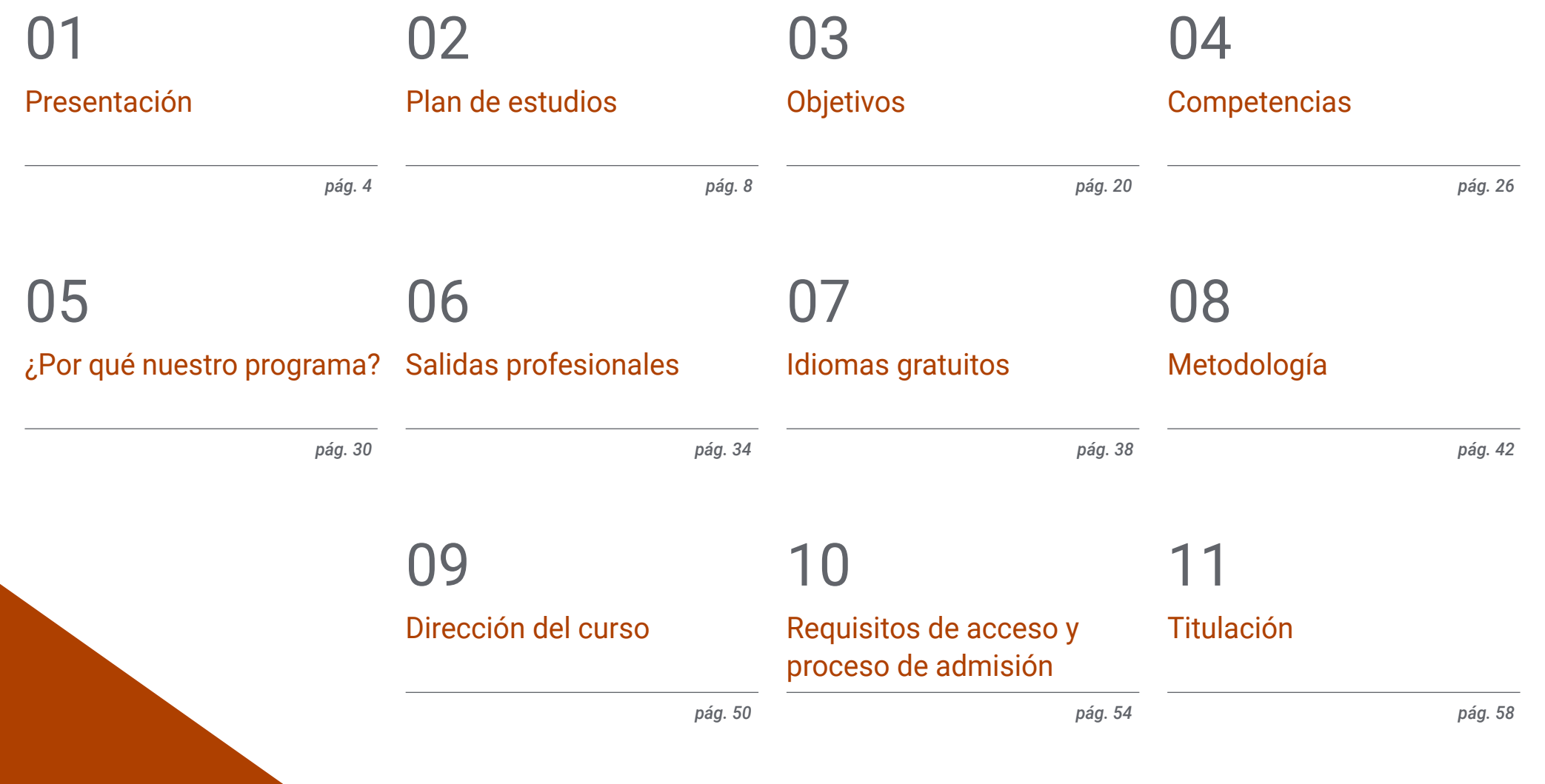

# <span id="page-3-0"></span>Presentación 01

El campo de la Ingeniería Geomática y Geoinformación se ha expandido considerablemente en la actualidad a partir de revolucionarias herramientas que son utilizadas para entender el terreno. Entre ellas destacan la teledetección, la fotogrametría y los sistemas de posicionamiento global (GPS y GNSS). Los usos de esa disciplina también se han extendido a campos como la construcción, ingeniería civil y hasta la agricultura, convirtiéndose en una profesión cada vez más demandada y con perspectiva de empleo inmediato. Ante ese contexto, TECH ofrece a sus alumnos una capacitación de rigor y exigencia donde pondrán al día sus habilidades sobre Topografía pericial, mediciones con drones, entre otros. Todo ello en una plataforma de aprendizaje 100% online, sin horarios ni cronogramas preestablecidos.

 $\omega$ 

*Esta Maestría es la oportunidad que estabas esperando para desarrollar los conocimientos más avanzados y conseguir un puesto de empleo competitivo y exigente de manera inmediata"*

# tech 06 | Presentación

La actualización de dispositivos y el uso de nuevas tecnologías para cartografiar el terreno han hecho de la Ingeniería Geomática y Geoinformación una disciplina en constante evolución. Un ejemplo de ello es la utilización de drones para realizar Fotogrametrías. También, resalta el empleo de los satélites espaciales a la hora de geolocalizar elementos dentro del terreno a estudiar. Todas esas herramientas han alcanzado un valor mayúsculo para otras áreas de la ingeniería como son las obras constructivas, el desarrollo de carreteras y caminos, la fabricación de embalses, entre otros. Como consecuencia de esa expansión y nuevos alcances, los expertos con un elevado dominio de ese campo profesional son cada vez más demandados y alcanzan altos niveles de empleabilidad en casi cualquier país del mundo.

Por eso, TECH apuesta por esta Maestría en Ingeniería Geomática y Geoinformación. A través de ella, ofrece a los alumnos una puesta al día rigurosa e intensiva sobre todas las innovaciones de esta área del conocimiento. Por medio de diversos módulos académicos, el programa ahonda en las técnicas de Geoposicionamiento satelital más competitivas del mercado, el uso de la tecnología LIDAR para cartografiar el terreno y examina las técnicas de modelado 3D más efectivas para preparar maquetas y otras ilustraciones de análisis. Al mismo tiempo, esta titulación resalta por su énfasis en las herramientas informáticas que facilitan el desarrollo de esta ocupación. Primeramente, examina aquellas que interpretan los resultados recogidos mediante metodologías como la Fotogrametría y permiten el desarrollo de conclusiones más abarcadores. A continuación, ahonda en los softwares utilizados para ofrecer resultados y apreciaciones visuales a clientes concretos.

Los módulos de ese exhaustivo plan de estudios estarán dispuestos en una plataforma 100% online de aprendizaje. En ella, el estudiante no tendrá que preocuparse por cumplir rígidos cronogramas ni evaluaciones continuas. Por el contrario, tendrá total autonomía para gestionar sus progresos educativos de manera personalizada. Además, contará con el asesoramiento de un claustro de excelencia y dispondrá de recursos de gran valor didáctico como infografías, vídeos y resúmenes interactivos.

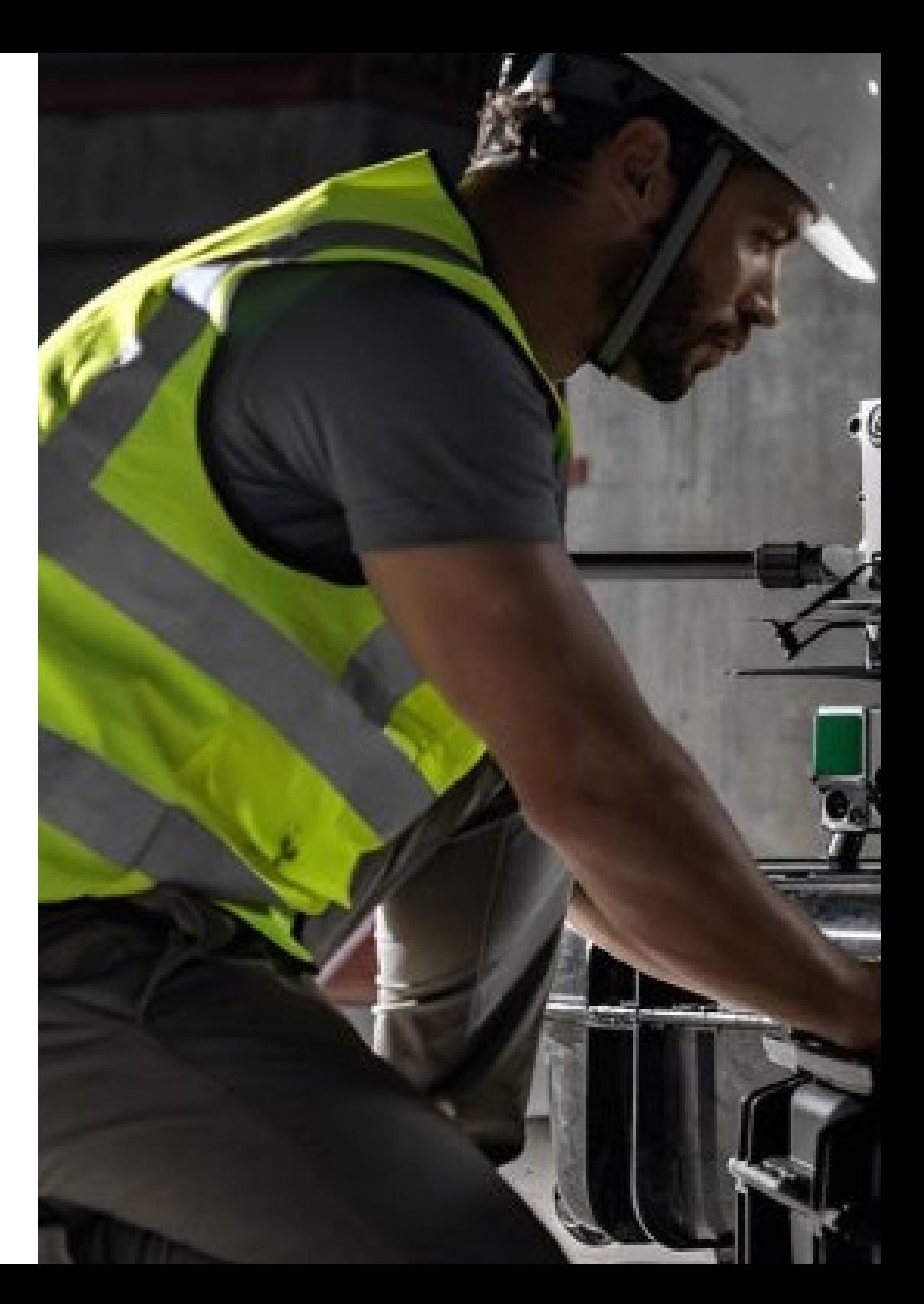

# Presentación | 07 tech

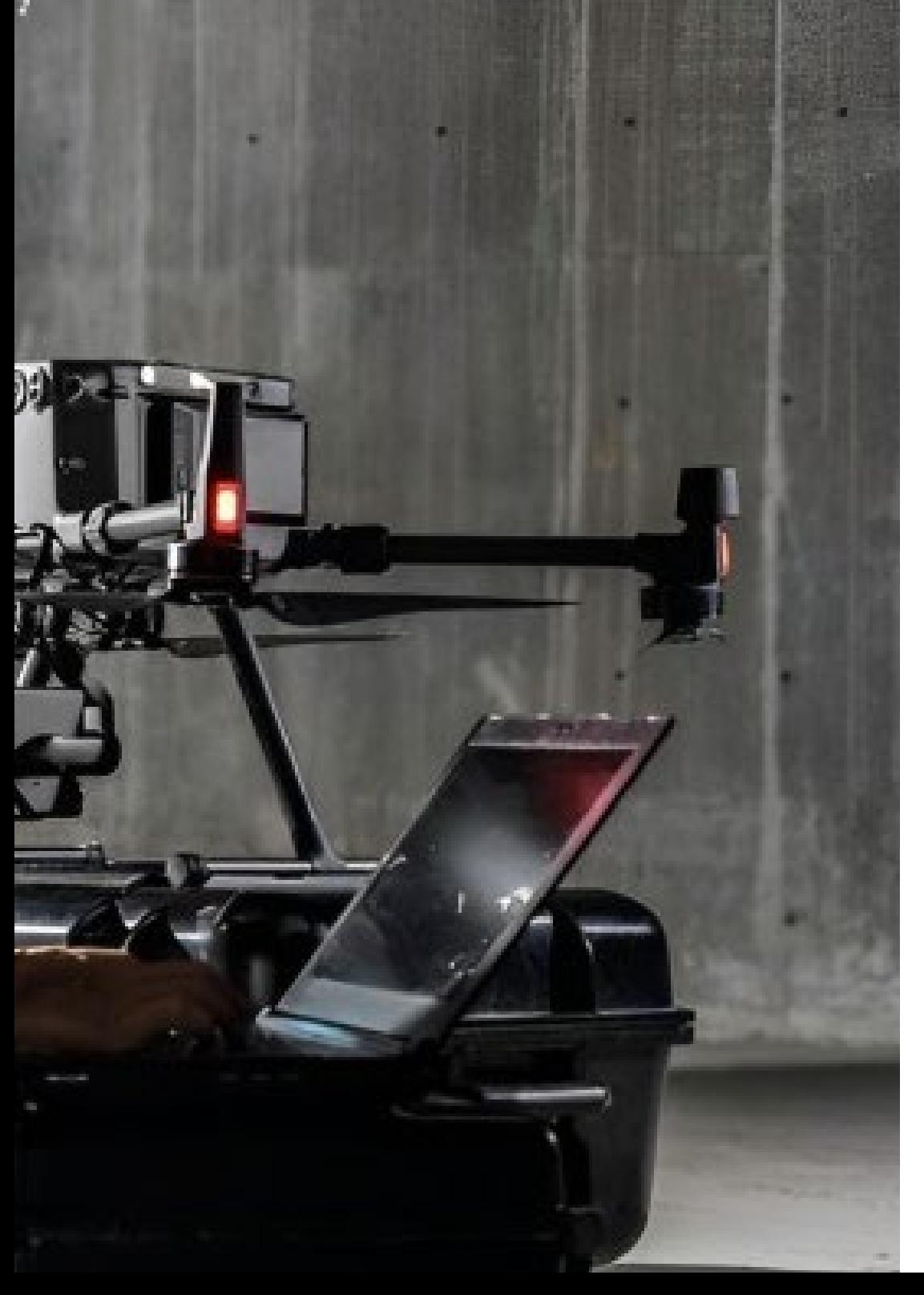

TECH brinda la oportunidad de obtener la Maestría en Ingeniería Geomática y Geoinformación en un formato 100% en línea, con titulación directa y un programa diseñado para aprovechar cada tarea en la adquisición de competencias para desempeñar un papel relevante en la empresa. Pero, además, con este programa, el estudiante tendrá acceso al estudio de idiomas extranjeros y formación continuada de modo que pueda potenciar su etapa de estudio y logre una ventaja competitiva con los egresados de otras universidades menos orientadas al mercado laboral.

Un camino creado para conseguir un cambio positivo a nivel profesional, relacionándose con los mejores y formando parte de la nueva generación de ingenieros capaces de desarrollar su labor en cualquier lugar del mundo.

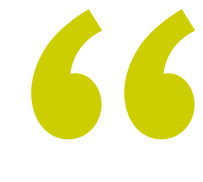

*Incorpora, a través del programa de estudios más completo del mercado educativo, los conocimientos más actualizados sobre el empleo de Drones para el estudio geoespacial del terreno"*

# <span id="page-7-0"></span>02 Plan de estudios

El plan de estudios de esta Maestría está integrado por temas actualizados en materia de Ingeniería Geomática y Geoinformación. La titulación recoge las aplicaciones informáticas más modernas del mercado, utilizadas para interpretar y maquetar los resultados obtenidos por modernas tecnologías como la Fotogrametría con drones, el geoposicionamiento y la cartografía con tecnología LIDAR. Además de dominar sus ventajas e inconvenientes, el alumno alcanzará una elevada especialización en su manejo, desarrollando las competencias más solicitadas por el panorama laboral de esa área profesional.

NEXTCORE

*A través de métodos didácticos exigentes, como el Relearning, conseguirás una alta especialización de la manera más rápida y flexible"*

# $t \rho c h$  10 | Plan de estudios

Para el desarrollo de esas habilidades prácticas, TECH aplica metodologías de aprendizaje innovadoras que se implementan de manera 100% online. Entre ellas destaca el *Relearning*. Esa estrategia didáctica, basada en la repetición guiada de conceptos de relevancia, brinda a los estudiantes resultados académicos de máxima calidad.

A su vez, el análisis de casos reales, simulados en el contexto digital, proporciona a cada estudiante una mayor capacidad para interpretar todas las complicaciones que pueden aparecer en su esfera de trabajo cotidiana. Igualmente, para este proceso educativo, no tendrá que preocuparse de dar cumplimiento a cronogramas ni evaluaciones preestablecidas. Por el contrario, será libre para acceder a los contenidos y autogestionar sus progresos académicos.

> *Los materiales didácticos de este programa han sido confeccionados a partir de los últimos adelantos del sector de la Geomática y Geoinformación para ayudarte a ampliar habilidades prácticas altamente demandas por el mercado laboral de esa disciplina"*

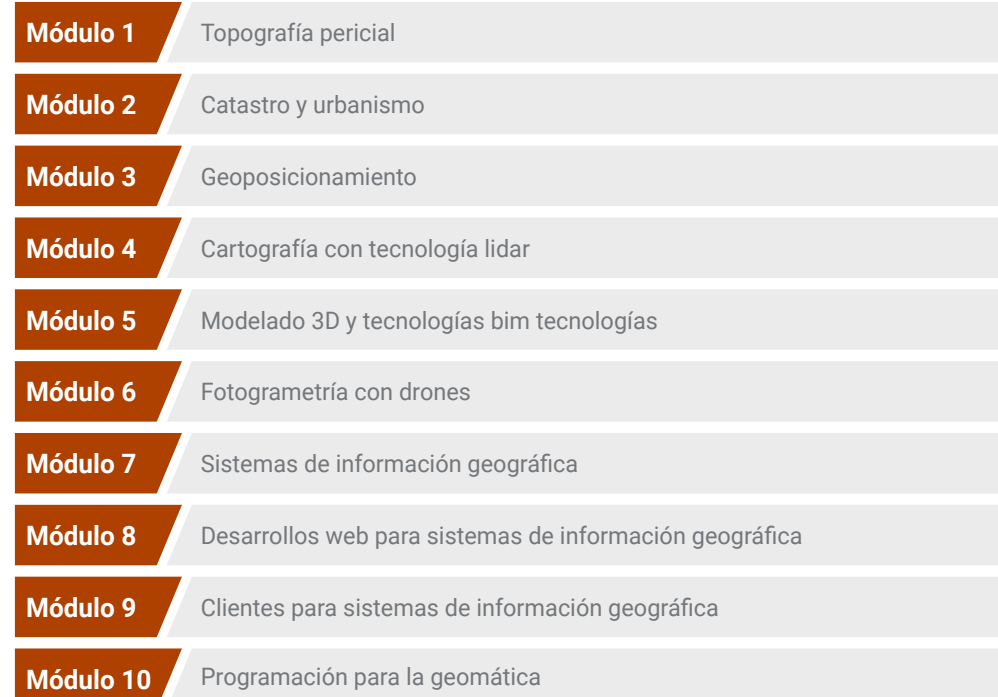

# Plan de estudios | 11  $\text{tech}$

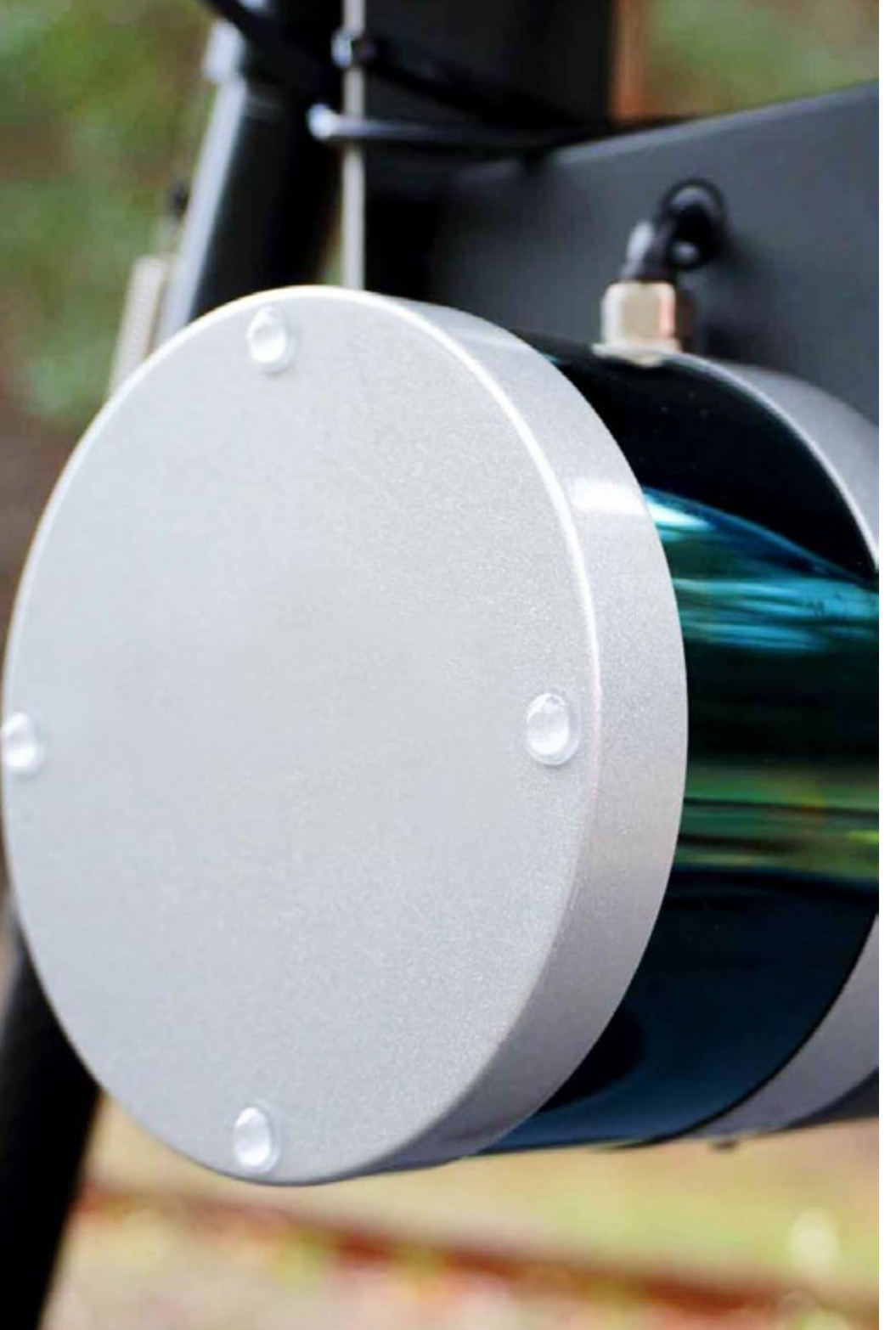

Dónde, cuándo y cómo se imparte

Esta Maestría se ofrece 100% en línea, por lo que alumno podrá cursarla desde cualquier sitio, haciendo uso de una computadora, una tableta o simplemente mediante su smartphone.

Además, podrá acceder a los contenidos tanto online como offline. Para hacerlo offline bastará con descargarse los contenidos de los temas elegidos, en el dispositivo y abordarlos sin necesidad de estar conectado a internet.

El alumno podrá cursar la Maestría a través de sus 10 módulos, de forma autodirigida y asincrónica. Adaptamos el formato y la metodología para aprovechar al máximo el tiempo y lograr un aprendizaje a medida de las necesidades del alumno.

*Consigue, mediante esta Maestría, un dominio actualizado sobre los procedimientos óptimos para realizar Fotogrametrías, Cartografía y Teledetección"*

# terh 12 | Plan de Estudios

#### Módulo 1. Topografía pericial

- 1.1. Topografía clásica
	- 1.1.1. Estación total
	- 1.1.2. Transformación de coordenadas
	- 1.1.3. Métodos topográficos
- 1.2. Cartografía
	- 1.2.1. Proyecciones cartográficas
	- 1.2.2. Proyección Universal Transversal de Mercator o UTM
	- 1.2.3. Sistema de coordenadas UTM (Universal Transversal de Mercator)
- 1.3. Geodesia
	- 1.3.1. Geoide y elipsoide
	- 1.3.2. El datum
	- 1.3.3. Sistemas de coordenadas
	- 1.3.4. Tipos de elevaciones
	- 1.3.5. Sistemas geodésicos de referencia
	- 1.3.6. Redes de nivelación
- 1.4. Geoposicionamiento
	- 1.4.1. Posicionamiento por satélites
	- 1.4.2. Errores
	- 1.4.3. Sistema de Posicionamiento Global o GPS
	- 1.4.4. Sistema Global de Navegación por Satélite o GLONASS
	- 1.4.5. Métodos de posicionamiento
- 1.5. Fotogrametría y técnicas usando dispositivo LIDAR
	- 1.5.1. Fotogrametría
	- 1.5.2. Modelo digital de elevaciones
	- 1.5.3. Teledetección óptica con dispositivo LIDAR
- 1.6. Topografía orientada a la propiedad
	- 1.6.1. Sistemas de medida
	- 1.6.2. Deslindes
	- 1.6.3. Servidumbres
	- 1.6.4. Segregación, división, agrupación y agregación
- 1.7. Registro de la propiedad
	- 1.7.1 Catastro
	- 1.7.2. Registro de la propiedad
	- 1.7.3. Notariado
- 1.8. Legislación
	- 1.8.1. Legislación nacional
	- 1.8.2. Legislación estatal
	- 1.8.3. Casos particulares
- 1.9. Prueba pericial
	- 1.9.1. La prueba pericial
	- 1.9.2. Requisitos para ser perito
	- 1.9.3. Tipos
	- 1.9.4. Actuación del Perito
	- 1.9.5. Pruebas en la delimitación de propiedades
- 1.10. Informe pericial
	- 1.10.1. Pasos previos al informe
	- 1.10.2. Actores del procedimiento pericial
	- 1.10.3. Partes del informe pericial

## Módulo 2. Catastro y urbanismo

- 2.1. El Catastro
	- 2.1.1. Antecedentes
	- 2.1.2. Importancia
	- 2.1.3. Legislación
- 2.2. El Catastro Inmobiliario
	- 2.2.1. Catastro Inmobiliario
	- 2.2.2. La cartografía catastral
	- 2.2.3. Referencia catastral
	- 2.2.4. Certificación catastral descriptiva y gráfica
- 2.3. Presencia Del Catastro en Internet
	- 2.3.1. Cartografía Catastral
	- 2.3.2. Formato de Descarga con tecnología "Gml Inspire"
	- 2.3.3. Cartografía Catastral: Archivo en Formato "Shapefile"
	- 2.3.4. Cartografía Catastral: Archivo Formato Cat
	- 2.3.5. Otros Formatos
- 2.4. Valoración catastral
	- 2.4.1. Valor Catastral
	- 2.4.2. Valoración Catastral Urbana
	- 2.4.3. Valoración Catastral Rústica
	- 2.4.4. Valoración Del Suelo

# Plan de Estudios | 13 **tech**

- 2.5. Registro de la Propiedad y Notariado
	- 2.5.1. Nota Simple y Certificación
	- 2.5.2. Inmatriculación y Referencia Catastral
	- 2.5.3. Notariado
	- 2.5.4. El Geómetra Experto
- 2.6. Coordinación Catastro Inmobiliario. Registro de la Propiedad
	- 2.6.1. Catastro y Registro
	- 2.6.2. Finca Registral y Parcela Catastral
	- 2.6.3. Coordinación Catastro Registro
	- 2.6.4. Coordinación Gráfica
- 2.7. Legislación Urbanística
	- 2.7.1. Antecedentes
	- 2.7.2. Fundamentos
	- 2.7.3. Normativa
- 2.8. El Suelo
	- 2.8.1. Régimen del Suelo en la Legislación Nacional
	- 2.8.2. Régimen del Suelo en la Legislación Estatal
	- 2.8.3. Clases de Suelo
- 2.9. Urbanismo y Ordenación del Territorio
	- 2.9.1. Urbanismo y Ordenación del Territorio. Fundamentos
	- 2.9.2. Instrumentos de Ordenación
	- 2.9.3. Instrumentos de Planificación Urbanística
- 2.10. Presencia del urbanismo en internet
	- 2.10.1. Urbanismo y Sostenibilidad Urbana
	- 2.10.2. Sistema de Información Urbana
	- 2.10.3. Planeamiento Urbanístico
	- 2.10.4. Urbanismo En Red

#### Módulo 3. Geoposicionamiento

- 3.1. Geoposicionamiento
	- 3.1.1. Geoposicionamiento
	- 3.1.2. Objetivos del posicionamiento
	- 3.1.3. Movimientos de la tierra
- 3.2. Sistemas de Georreferenciación
	- 3.2.1. Sistemas de referencia
	- 3.2.2. Marco de referencia
	- 3.2.3. Elipsoides de revolución internacionales GRS-80 y WGS-84
- 3.3. Mecanismos o sistemas de posicionamiento
	- 3.3.1. Sistema de Posicionamiento global (GNSS)
	- 3.3.2. Sistema de Posicionamiento Móvil
	- 3.3.3. Sistema de Posicionamiento Wlan (red de área local inalámbrica)
	- 3.3.4. Sistema de Posicionamiento WIFI
	- 3.3.5. Sistema de Posicionamiento celeste
	- 3.3.6. Sistema de Posicionamiento submarino
- 3.4. Tecnologías GNSS
	- 3.4.1. Tipo de satélites según órbita
	- 3.4.2. Tecnologías GNSS multiconstelación
	- 3.4.3. Reloj u oscilador GNSS
- 3.5. Sistemas de aumentación
	- 3.5.1. Sistema de aumentación basado en satélites
	- 3.5.2. Sistema de aumentación basado en tierra
	- 3.5.3. Sistemas GNSS asistido
- 3.6. Propagación de la señal GNSS
	- 3.6.1. La señal GNSS. Características
	- 3.6.2. Atmósfera e Ionosfera
	- 3.6.3. Elementos en la propagación de ondas
	- 3.6.4. Troposfera
- 3.7. Fuentes de error GNSS
	- 3.7.1. Errores de satélite y órbita
	- 3.7.2. Errores atmosféricos
	- 3.7.3. Errores en recepción de señal
	- 3.7.4. Errores por aparatos externos
- 3.8. Técnicas de observación y posicionamiento GNSS
	- 3.8.1. Métodos de observación
	- 3.8.2. Posicionamiento punto preciso (PPP)
	- 3.8.3. GNSS diferencial
	- 3.8.4. Tipos de receptores

# $t \rho c h$  14 | Plan de Estudios

- 3.9. Análisis de resultados
	- 3.9.1. Análisis estadístico de resultados
	- 3.9.2. Test tras el ajuste
	- 3.9.3. Detección de errores
	- 3.9.4. Figuras de error
- 3.10. Posicionamiento en dispositivos móviles
	- 3.10.1. Sistemas de posicionamiento GNSS asistido
	- 3.10.2. Sistema basado en localización
	- 3.10.3. Sistemas basados en satélites
	- 3.10.4. Telefonía móvil CELL ID
	- 3.10.5. Redes Wifi

#### Módulo 4. Cartografía con tecnología Lidar

- 4.1. Tecnología de Detección por Luz y Distancia (LIDAR)
	- 4.1.1. Fundamentos
	- 4.1.2. Funcionamiento
	- 4.1.3. Componentes
- 4.2. Aplicaciones de Detección por Luz y Distancia (LIDAR)
	- 4.2.1. Ámbitos
	- 4.2.2. Clasificación
	- 4.2.3. Implantación actual
- 4.3. Detección por Luz y Distancia aplicado a la Geomática
	- 4.3.1. Sistema de mapeo móvil
	- 4.3.2. LIDAR aerotransportado
	- 4.3.3. LIDAR terrestre. Escaneado estático
- 4.4. Levantamientos topográficos mediante escáner láser 3D
	- 4.4.1. Funcionamiento del escaneado láser 3D para topografía
	- 4.4.2. Análisis de errores
	- 4.4.3. Metodología general de levantamiento
	- 4.4.4. Aplicaciones
- 4.5. Planificación de levantamiento mediante escáner láser 3D
	- 4.5.1. Objetivos a escanear
	- 4.5.2. Planificación de posicionamiento y georreferenciación
	- 4.5.3. Planificación de densidad de captura
- 4.6. Escaneo 3D y Georreferenciación
	- 4.6.1. Configuración del escáner
	- 4.6.2. Adquisición de datos
	- 4.6.3. Lectura de dianas: Georreferenciación
- 4.7. Gestión inicial de la Geoinformación
	- 4.7.1. Descarga de la Geoinformación
	- 4.7.2. Encaje de nubes de puntos
	- 4.7.3. Georreferenciación y exportación de nubes de puntos
- 4.8. Edición de nubes de puntos y aplicación de resultados
	- 4.8.1. Procesamiento de nubes de puntos. Limpieza, simplificación
	- 4.8.2. Extracción geométrica
	- 4.8.3. Modelando 3D. Generación de mallas y aplicación de texturas
	- 4.8.4. Análisis. Secciones transversales y mediciones
- 4.9. Levantamiento mediante escáner láser 3D
	- 4.9.1. Planificación: precisiones e instrumental a utilizar
	- 4.9.2. Trabajo de campo: escaneo y georreferenciación
	- 4.9.3. Descarga procesamiento, edición y entrega
- 4.10. Repercusión de las Tecnologías de Detección por Luz y Distancia
	- 4.10.1. Repercusión general de las tecnologías LIDAR
	- 4.10.2. Impacto particular del escáner láser 3D en la topografía

#### Módulo 5. Modelado 3D y tecnologías bim tecnologías

- 5.1. Modelos 3D
	- 5.1.1. Tipos de Datos
	- 5.1.2. Antecedentes
	- 5.1.3. Aplicaciones
- 5.2. La Cámara como herramienta de Toma de Datos
	- 5.2.1. Cámaras de fotografía
	- 5.2.2. Datos en formato EXIF
	- 5.2.3. Toma de fotografías
	- 5.2.4. Calidad necesaria
- 5.3. Captura de puntos de apoyo y de control
	- 5.3.1. Topografía clásica y tecnologías GNSS
	- 5.3.2. Método de observación

# Plan de Estudios | 15 **tech**

- 5.3.3. Red de observación
- 5.3.4. Análisis de precisión
- 5.4. Generación de una Nube de Puntos con Scanner
	- 5.4.1. Antecedentes
	- 5.4.2. Requisitos
	- 5.4.3. Calibración
	- 5.4.4. Creación de una malla con textura
	- 5.4.5. Creación de un modelo 3D a partir de imágenes con Scanner
- 5.5. Generación de una Nube de Puntos mediante herramienta "Structure from Motion"
	- 5.5.1. Cámaras, Nubes de Punto, Software
	- 5.5.2. Metodología
	- 5.5.3. Aplicaciones
- 5.6. Georreferenciación de Nubes de Puntos
	- 5.6.1. Sistemas de Referencias
	- 5.6.2. Sistemas de Coordenadas
	- 5.6.3. Transformación
- 5.7. Edición de mallas 3D
	- 5.7.1. Formatos
	- 5.7.2. Comandos
	- 5.7.3. Herramientas
	- 5.7.4. Métodos de reconstrucción 3D
- 5.8. Técnica de Renderizado y Animación de Modelos 3D
	- 5.8.1. Producción 3D
	- 5.8.2. Interfaz
	- 5.8.3. Herramientas
	- 5.8.4. Animación
	- 5.8.5. Renderizado
	- 5.8.6. Preparado para impresión 3D
- 5.9. Impresión 3D
	- 5.9.1. Antecedentes
	- 5.9.2. Calibración
	- 5.9.3. Impresión con Cura
- 5.10. Tecnología BIM
	- 5.10.1. Importancia
	- 5.10.2. Partes de un proyecto BIM
	- 5.10.3. Software BIM
	- 5.10.4. Fotogrametría en entorno BIM con herramienta "REVIT"

#### Módulo 6. Fotogrametría con drones

- 6.1. Topografía, Cartografía y Geomática
	- 6.1.1. Topografía
	- 6.1.2. Cartografía
	- 6.1.3. Geomática
	- 6.1.4. Fotogrametría
- 6.2. Estructura del sistema
	- 6.2.1. Drones de uso militar, Aeronaves Civiles, drones
	- 6.2.2. Normativas legales
	- 6.2.3. Método fotogramétrico con drones
- 6.3. Planificación de trabajo
	- 6.3.1. Estudio del espacio aéreo
	- 6.3.2. Previsión meteorológica
	- 6.3.3. Acotación geográfica y configuración del vuelo
- 6.4. Topografía de campo
	- 6.4.1. Inspección inicial del área de trabajo
	- 6.4.2. Materialización de puntos de apoyo y control de calidad
	- 6.4.3. Levantamientos topográficos complementarios
- 6.5. Vuelos Fotogramétricos
	- 6.5.1. Planificación y configuración de vuelos
	- 6.5.2. Análisis sobre el terreno y puntos de despegue y aterrizaje
	- 6.5.3. Revisión de vuelo y control de calidad
- 6.6. Puesta en proceso y configuración
	- 6.6.1. Descarga de información. Soporte, seguridad y comunicaciones
	- 6.6.2. Tratamiento de imágenes y datos topográficos
	- 6.6.3. Puesta en proceso, restitución fotogramétrica y configuración

# $t \rho c h$  16 | Plan de Estudios

- 6.7. Edición de resultados y análisis
	- 6.7.1. Interpretación de resultados obtenidos
	- 6.7.2. Limpieza, filtrado y tratamiento de nubes de puntos
	- 6.7.3. Obtención de mallas, superficies y ortomosaicos
- 6.8. Presentación-Representación
	- 6.8.1. Cartografiado. Formatos y extensiones comunes
	- 6.8.2. Representación 2D y 3D. Curvas de nivel, ortomosaicos
	- 6.8.3. Presentación, difusión y almacenamiento de resultados
- 6.9. Fases de un Proyecto
	- 6.9.1. Planificación
	- 6.9.2. Trabajo de campo (topografía y vuelos)
	- 6.9.3. Descarga procesamiento y edición y entrega
- 6.10. Topografía con drones
	- 6.10.1. Partes del método expuesto
	- 6.10.2. Impacto o repercusión en la topografía
	- 6.10.3. Proyección a futuro de la topografía con drones

#### Módulo 7. Sistemas de información geográfica

- 7.1. Sistemas de Información Geográfica (SIG)
	- 7.1.1. Diferencias entre un programa CAD y un programa SIG
	- 7.1.2. Tipos de visualizadores de datos
	- 7.1.3. Tipos de datos geográficos
	- 7.1.4. Representación geográfica
- 7.2. Visualización de elementos en software QGIS
	- 7.2.1. Instalación de QGIS 2.2. Visualización de datos con QGIS
	- 7.2.3. Etiquetado de datos con QGIS
	- 7.2.4. Superposición de capas de coberturas diferentes con QGIS
	- 7.2.5. Mapas
	- 7.2.6. Impresión de un plano con QGIS
- 7.3. Modelo vectorial
	- 7.3.1. Tipos de Geometrías vectoriales
	- 7.3.2. Tablas de Atributos
	- 7.3.3. Topología

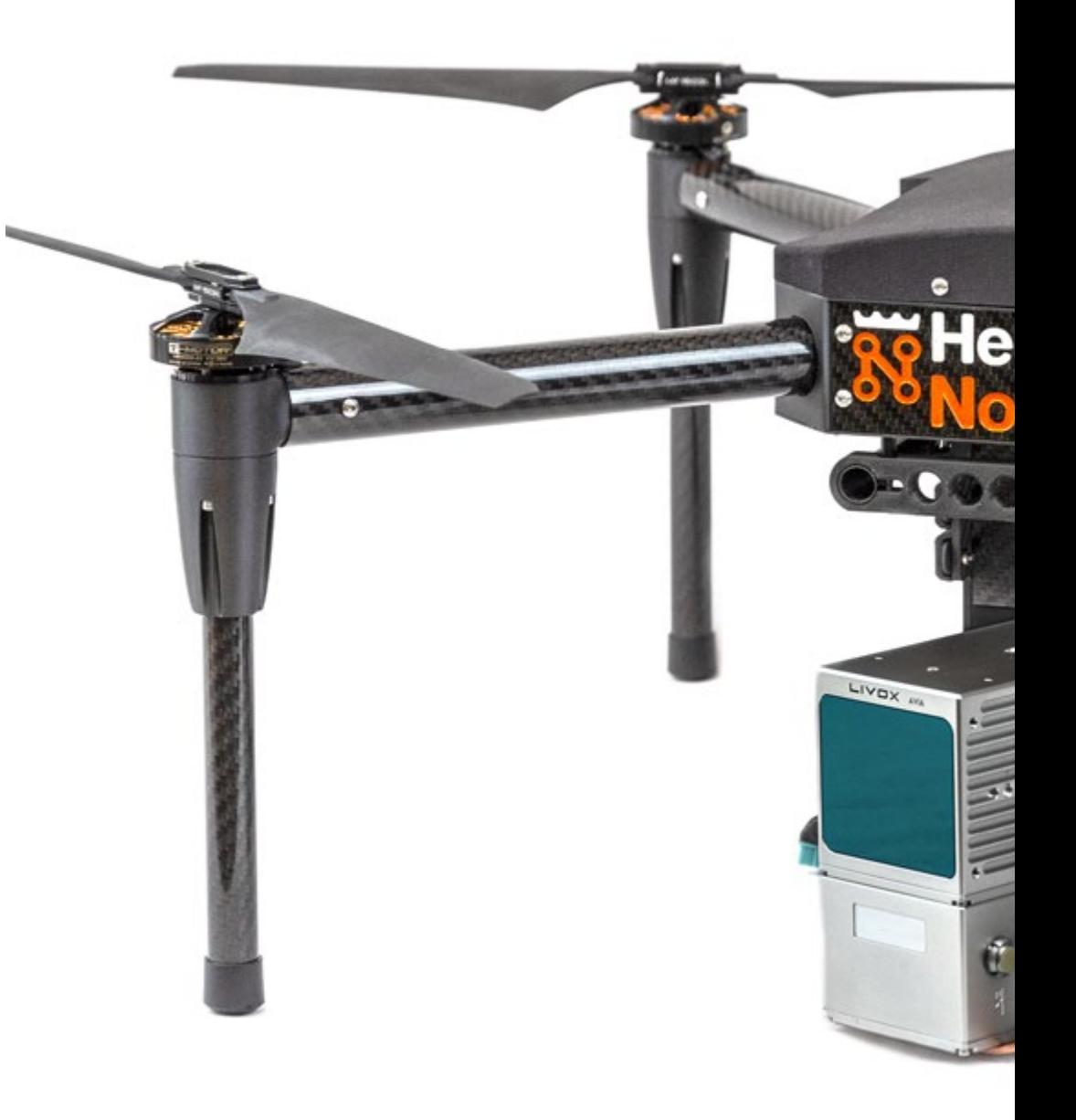

# Plan de Estudios | 17 tech

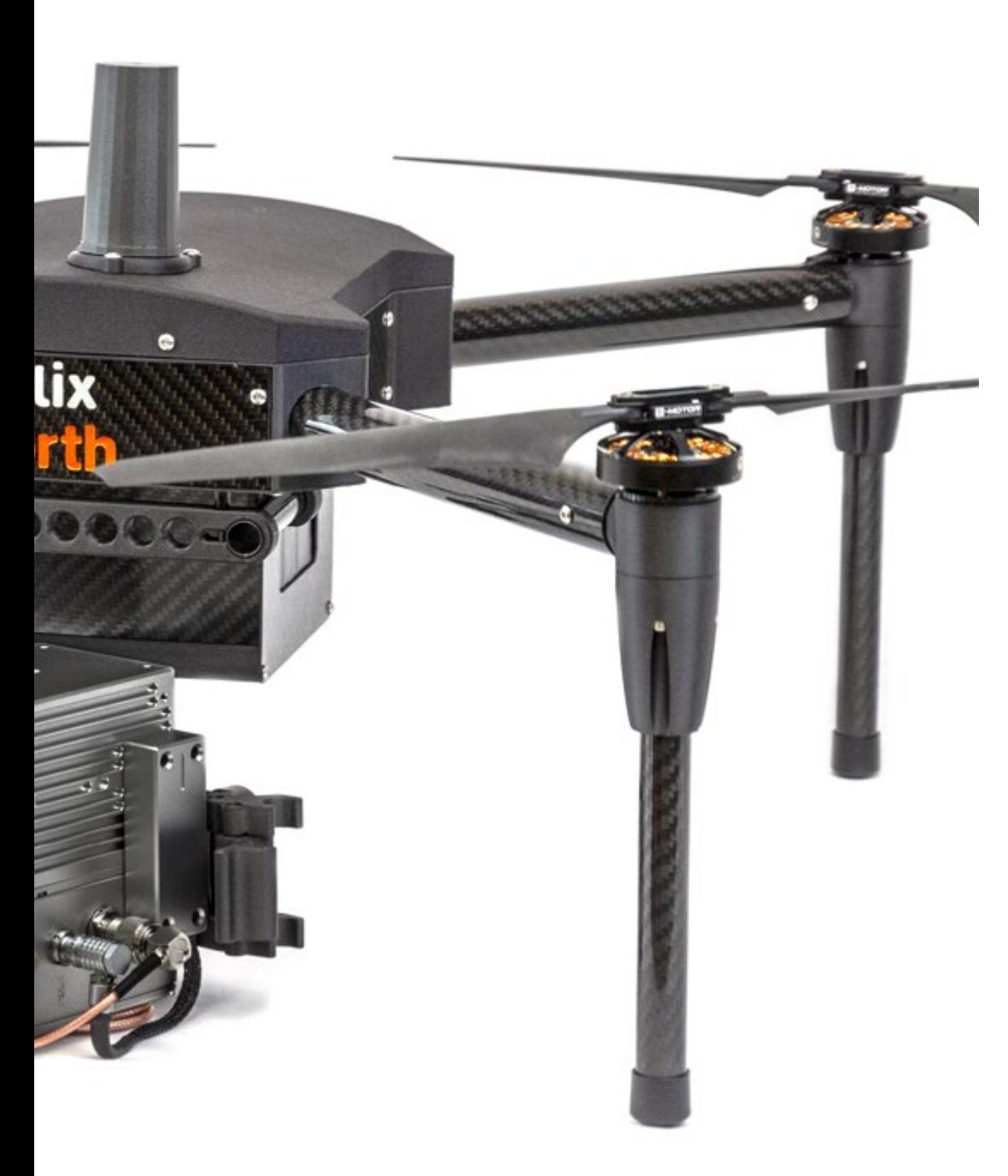

- 7.4. Modelo vectorial. Operadores
	- 7.4.1. Funcionalidades
	- 7.4.2. Operadores de análisis espacial
	- 7.4.3. Ejemplos de operaciones geoespaciales
- 7.5. Generación de modelo con bases de datos
	- 7.5.1. Instalación de herramientas PostgreSQL y POSTGIS
	- 7.5.2. Creación de una base de datos geoespacial con herramienta PGAdmin
	- 7.5.3. Creación de elementos
	- 7.5.4. Consultas geoespaciales con POSTGIS
	- 7.5.5. Visualización de elementos de la base de datos con QGIS
	- 7.5.6. Servidores de mapas
- 7.6. Modelo de foto digital Ráster
	- 7.6.1. Bandas de color
	- 7.6.2. Almacenamiento en base de datos
	- 7.6.3. Calculadora ráster
	- 7.6.4. Pirámides de imágenes
- 7.7. Modelo Ráster. Operaciones
	- 7.7.1. Georreferenciación de imágenes
	- 7.7.2. Funcionalidades Ráster
	- 7.7.3. Carga de datos Ráster en una base de datos
- 7.8. Aplicaciones prácticas de datos Ráster
	- 7.8.1. Aplicación en el sector Agrario
	- 7.8.2. Tratamiento de Modelos digitales de Elevación
	- 7.8.3. Automatización de clasificación de elementos en un ráster
- 7.9. Normativa
	- 7.9.1. Estándares en cartografía
	- 7.9.2. Herramienta Inspire
	- 7.9.3. Herramienta "Lisige"
- 7.10. Datos abiertos (Open Data)
	- 7.10.1. Comunidad y edición cartográfica
	- 7.10.2. Obtención de Cartografía Vectorial gratuita
	- 7.10.3. Obtención de Cartografía Ráster gratuita

# tech 18 | Plan de Estudios

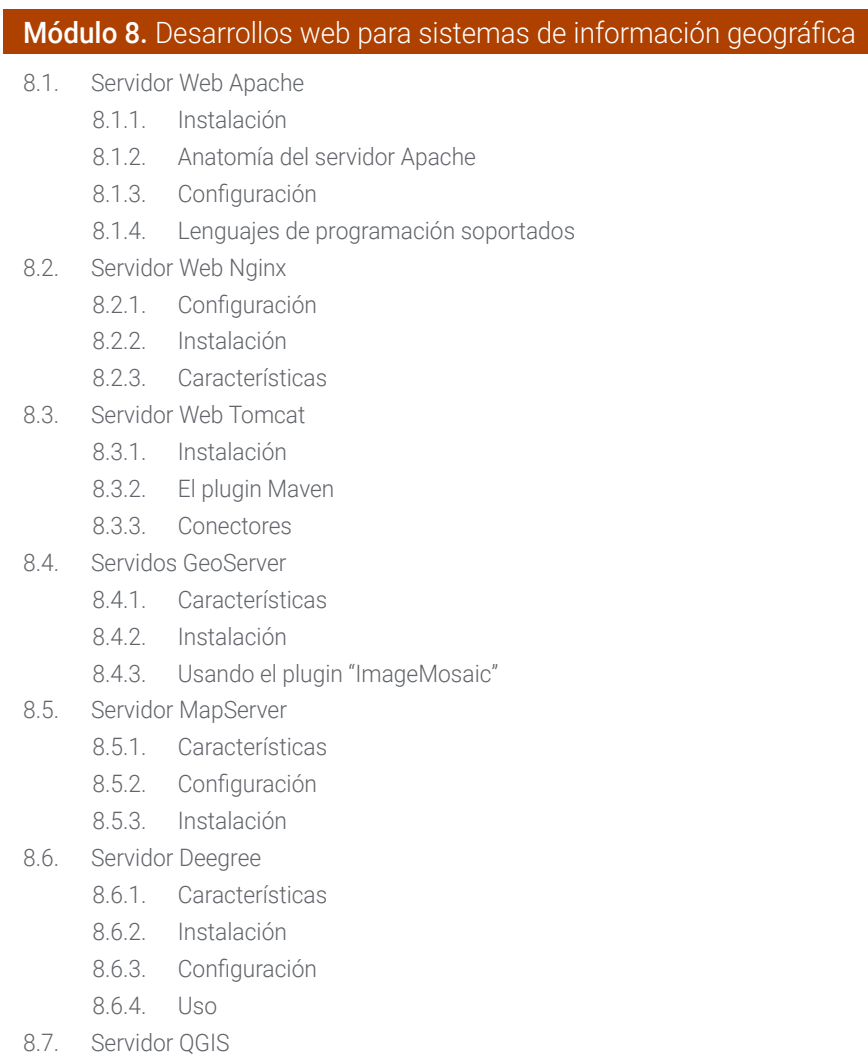

- 8.7.1. Instalación
- 8.7.2. Capacidades
- 8.7.3. Configuración
- 8.7.4. Uso
- 8.8. Herramienta PostgreSQL
	- 8.8.1. Características
	- 8.8.2. Instalación
	- 8.8.3. Configuración
- 8.9. Herramienta SQLite
	- 8.9.1. Herramientas generales
	- 8.9.2. Herramientas OSM
	- 8.9.3. Herramientas XML
	- 8.9.4. Herramientas VirtualPG
- 8.10. Herramienta MySQL
	- 8.10.1. Componentes
	- 8.10.2. Herramienta Spatial Data Types
	- 8.10.3. Herramienta phpMyAdmin

#### Módulo 9. Clientes para sistemas de información geográfica

- 9.1. Programa Grass GIS
	- 9.1.1. Componentes del interfaz gráfico
	- 9.1.2. Comandos del interfaz gráfico
	- 9.1.3. Procesamiento
- 9.2. Programa Kosmo Desktop
	- 9.2.1. Comandos
	- 9.2.2. Instalación
	- 9.2.3. Características
- 9.3. Programa OpenJump
	- 9.3.1. Comandos
	- 9.3.2. Instalación
	- 9.3.3. Características
- 9.4. Programa QGIS
	- 9.4.1. Comandos
	- 9.4.2. Instalación
	- 9.4.3. Características
- 9.5. Programa Tile Mill
	- 9.5.1. Comandos
	- 9.5.2. Instalación
	- 9.5.3. Características
	- 9.5.4. Creación de un mapa

# Plan de Estudios | 19 tech

- 9.6. Programa gvSIG
	- 9.6.1. Comandos
	- 9.6.2. Instalación
	- 9.6.3. Casos de Uso
	- 9.6.4. Repositorio de Scripts
- 9.7. Programa uDig
	- 9.7.1. Comandos
	- 9.7.2. Instalación
	- 9.7.3. Características
- 9.8. Programa Leaflet
	- 9.8.1. Comandos
	- 9.8.2. Instalación
	- 9.8.3. Características
- 9.9. Programa Mapbender
	- 9.9.1. Comandos
	- 9.9.2. Características
	- 9.9.3. Instalación
	- 9.9.4. Configuración
- 9.10. Programa OpenLayers
	- 9.10.1. Comandos
	- 9.10.2. Características
	- 9.10.3. Instalación

#### Módulo 10. Programación para la geomática

- 10.1. Programación para desarrollador Backend en GIS
	- 10.1.1. Instalación y configuración
	- 10.1.2. El Preprocesador de Hipertexto (PHP)
	- 10.1.3. Configuración: El fichero php.ini
- 10.2. Sintaxis y estructuras de control en PHP
	- 10.2.1. Sintaxis
	- 10.2.2. Tipos de datos
	- 10.2.3. Estructuras de control
	- 10.2.4. Funciones
- 10.3. Conexiones a bases de datos en PHP 10.3.1. Conexiones para la Base de Datos mediante sistema MySQL 10.3.2. Conexiones para la Base de Datos mediante sistema PosgreSQL 10.3.3. Conexiones para la Base de mediante sistema Daros SQLite 10.4. Programación en Python para GIS 10.4.1. Instalación 10.4.2. Variables 10.4.3. Expresiones y operadores 10.4.4. Funciones 10.5. Estructuras de control y tratamiento de errores 10.5.1. Estructuras de selección simple 10.5.2. Estructuras de "iteración – While" 10.5.3. Estructuras de "iteración – For" 10.5.4. Tratamiento de errores 10.6. Acceso a Bases de Datos 10.6.1. Acceso a Bases de Datos MySQL 10.6.2. Acceso a Bases de Datos PostgreSQL 10.6.3. Acceso a Bases de Datos SQLite 10.7. Programación en R para GIS 10.7.1. Programación en R para GIS 10.7.2. Instalación de paquetes
	- 10.7.3. Sintaxis básica de R
- 10.8. Estructuras de control y funciones
	- 10.8.1. Estructuras de selección simple
	- 10.8.2. Bucles
	- 10.8.3. Funciones
	- 10.8.4. Tipos de datos
- 10.9. Acceso a Base de Datos
	- 10.9.1. Conexión a MySQL con Rstudio
	- 10.9.2. Integrar PostgreSQL PostGIS en R
	- 10.9.3. Uso de JDBC en R
- 10.10. Programación en Javascript para GIS
	- 10.10.1. Programación en Javascript para GIS
	- 10.10.2. Características
	- 10.10.3. NodeJS

# <span id="page-19-0"></span>**Objetivos** 03

La Maestría en Ingeniería Geomática y Geoinformación de TECH ofrece una completísima actualización sobre las herramientas más modernas de ese campo, las mejores estrategias para su manejo y sus aplicaciones profesionales más complejas. Para el dominio de todos esos aspectos, la titulación ha establecidos un grupo de objetivos académicos de rigor, donde el alumno conseguirá su máxima puesta al día. Al mismo tiempo, desarrollará competencias que le distinguirán en el panorama laboral gracias a su conocimiento exhaustivo y la plasticidad de sus habilidades prácticas para adaptarse a los nuevos requerimientos de esta especialidad.

Objetivos | 21 tech

 $\overline{1}$ 

<u>ata tantan di dina bana an</u>

*Completa los objetivos académicos de este programa y conseguirás distinguirte en el plano profesional gracias a tus habilidades prácticas basadas en la evidencia científica más actualizada"* 

# tech 22 | Objetivos

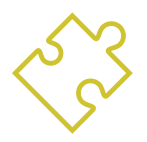

# Objetivos generales

- Compilar conocimientos de diferentes disciplinas de la Topografía y enfocarlos hacia el entorno pericial
- Determinar la Topografía pericial como una rama de la Geomática
- Analizar en profundidad las particularidades del catastro para identificar las características actuales que lo definen/componen
- Examinar el urbanismo y la ordenación del territorio haciendo un recorrido por sus leyes fundamentales
- Evaluar el posicionamiento del urbanismo y ordenación del territorio dentro del concepto suelo, así como los recursos disponibles en Internet
- Generar conocimiento especializado sobre la tecnología LIDAR
- Analizar el impacto de datos LIDAR en la tecnología que nos rodea
- Integrar, gestionar y ejecutar proyectos de modelado de información de construcción
- Evaluar los diferentes motores de bases de datos y sus bondades
- Analizar los servidores web más usados y con más proyección y prestigio
- Evaluar los diferentes clientes de escritorio existentes, clientes webs y para móviles
- Analizar diferentes clientes live
- Identificar las mejores soluciones de *FrontEnd* para proyectos específicos
- Desarrollar los lenguajes de programación predominantes en Geomática
- Examinar dichos lenguajes como medio de conexión a las bases de datos
- Fundamentar el entorno más apropiado para el uso de uno u otro lenguaje
- Evaluar el uso de cada lenguaje y su utilidad para pintar mapas y presentar otros resultados

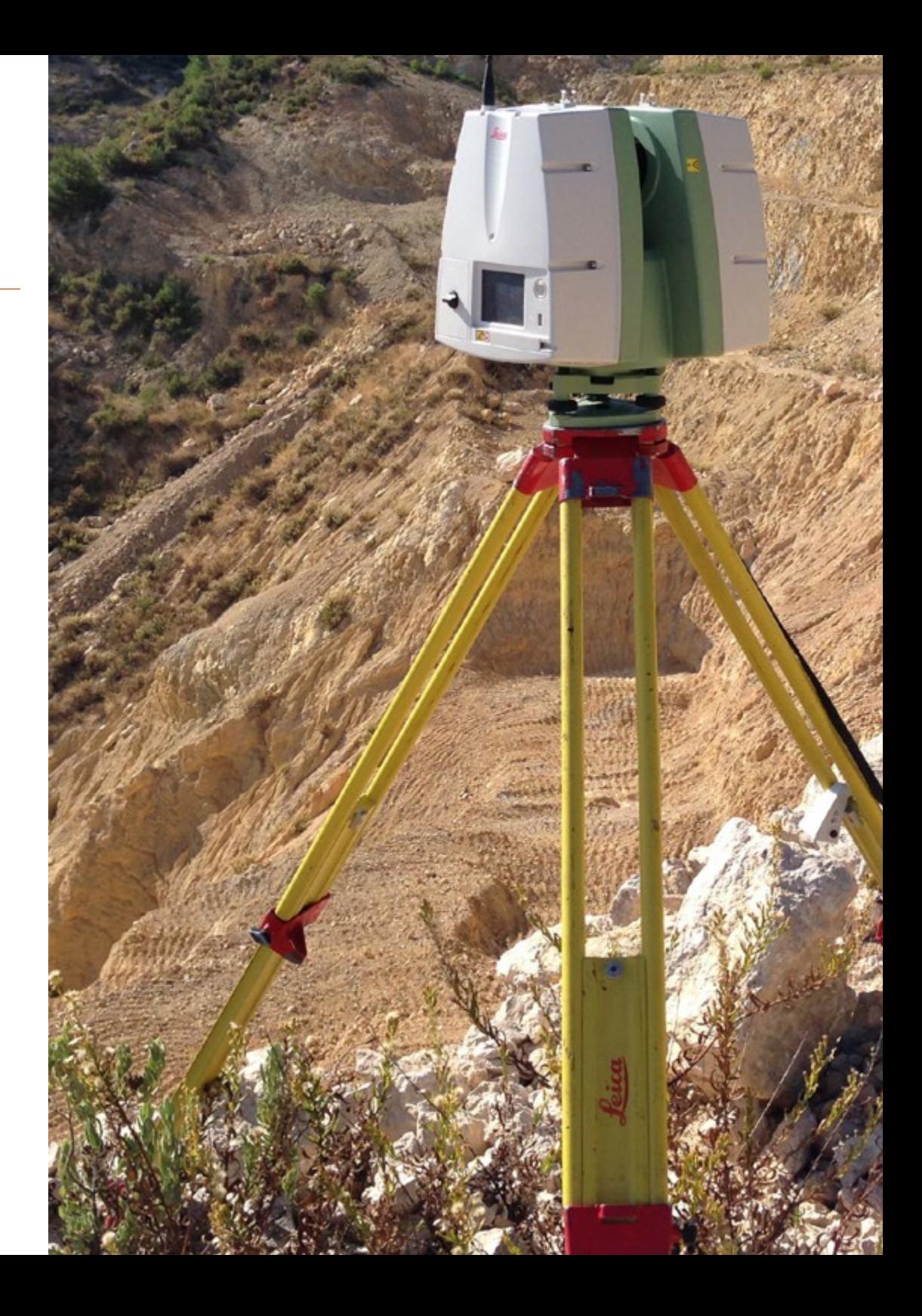

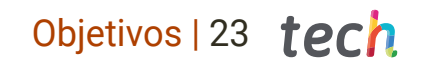

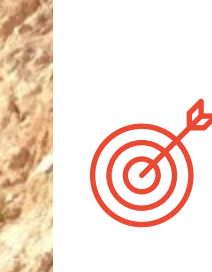

# Objetivos específicos

#### Módulo 1. Topografía pericial

- Conocer los elementos que integran la topografía pericial, a través del análisis de conocimientos de diferentes disciplinas de la topografía enfocados hacia el entorno pericial y de la verificación de los datos de origen catastral en el nuevo entorno digital; considerando la legislación vigente en función del lugar donde se realice el trabajo pericial
- Ser capaz de aplicar las técnicas y conocimientos topográficos que permitan contrastar la información de origen con los datos reales, logrando certificar los nuevos datos o la veracidad de los datos de origen

#### Módulo 2. Catastro y urbanismo

- Estudiar los aspectos más relevantes del catastro y del sistema de información catastral; a través del estudio de los fundamentos de valor catastral y registro de la propiedad; considerando el marco legal y las bases de la planificación urbanística
- Examinar y aplicar los principios del urbanismo y la ordenación del territorio en los ámbitos de la ingeniería geomática

#### Módulo 3. Geoposicionamiento

- Identificar las características tecnológicas de los diferentes sistemas de posicionamiento y su correcto funcionamiento; a través del estudio y análisis de los sistemas globales de navegación por satélite, los cuales permiten establecer sistemas y marcos de referencia en los que se basa el Geoposicionamiento; considerando las principales fuentes de error que pueden alterar la precisión de la lectura obtenida o los cálculos realizados
- Aplicar dichas herramientas en la propagación de señales y sus posibles deformaciones desde su emisión hasta la recepción, analizando su procedencia para determinar el posicionamiento por punto preciso

# tech 24 | Objetivos

#### Módulo 4. Cartografía con tecnología lidar

- Analizar el impacto de la tecnología LIDAR en la generación de Cartografía; a través del uso del escáner láser 3D en la adquisición masiva de Geoinformación y en la realización de levantamientos topográficos de alta precisión y detalle; comprendiendo los diferentes tipos de errores a compensar para dotar a los datos obtenidos de la precisión necesaria
- Aplicar dichas herramientas y tecnología en diversos sectores como minería, construcción, obra civil, control de deformaciones o movimientos de tierras

#### Módulo 5. Modelado 3D y tecnologías bim tecnologías

- Ser capaz de explicar los métodos y tecnología implicada en la toma de datos tridimensional, así como la evolución de estos procesos desde los métodos directos hasta los multidimensionales; a través del estudio y comprensión de los procesos que permiten obtener un modelado 3D, y del uso de diversos softwares específicos de fotogrametría; considerando las técnicas más avanzadas de fotogrametría de objeto cercano y los parámetros de orientación interna y externa
- Generar nubes de puntos a partir de las imágenes tomadas durante el planeamiento y poder aplicarlo en proyectos multidisciplinares

#### Módulo 6. Fotogrametría con drones

- Examinar los aspectos más destacados asociados con la Fotogrametría con Drones; a través del estudio de las virtudes y limitaciones de un Dron para realizar cartografía; considerando la realidad de la superficie a representar sobre el terreno, así como el rigor topográfico requerido previo al vuelo fotogramétrico
- Obtener datos fiables para su aplicación en la edición de cartografía a diversas escalas y generar modelos tridimensionales realistas con rigor topográfico

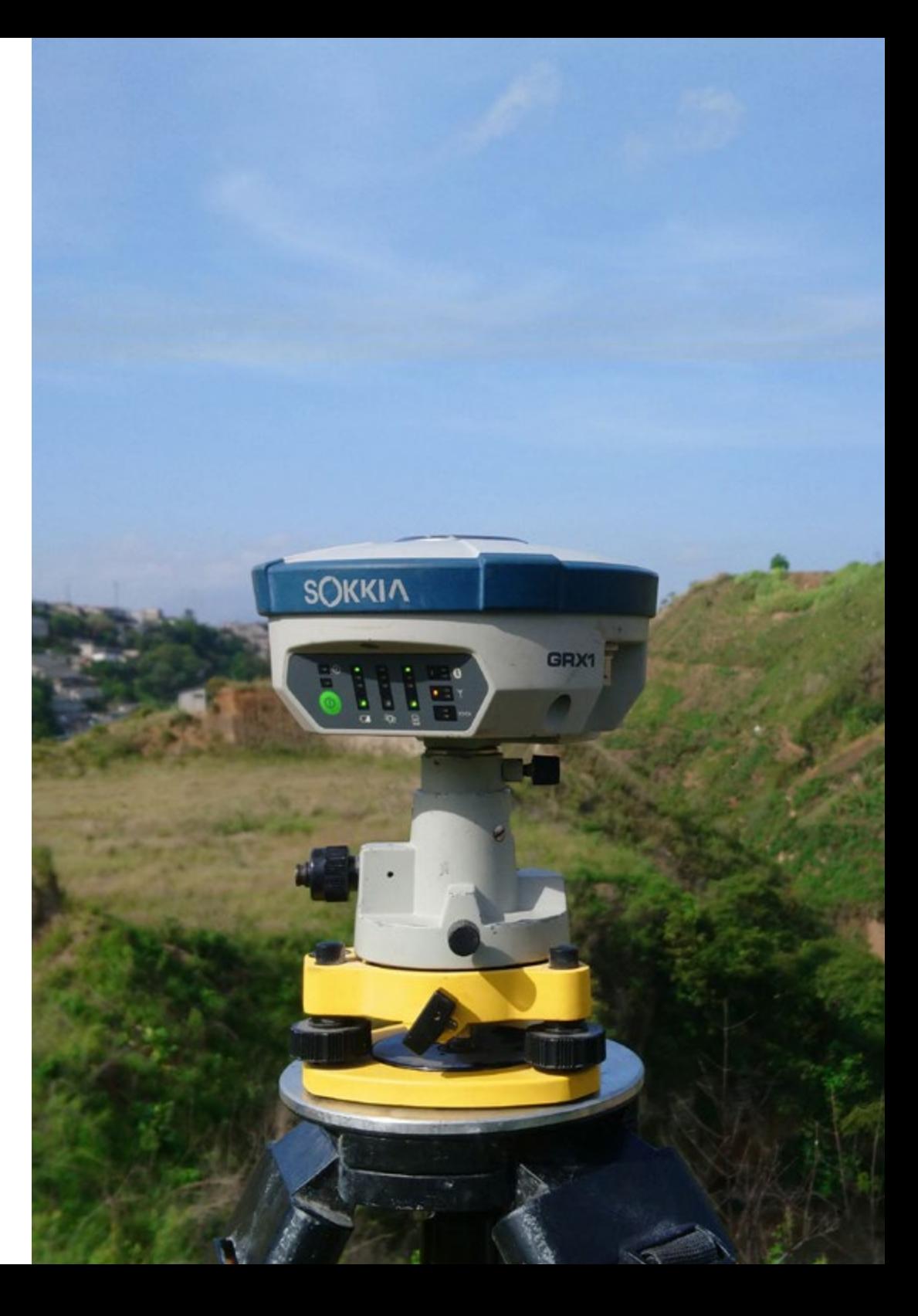

#### Módulo 7. Sistemas de información geográfica

- Tener la capacidad para definir las fases de desarrollo que requiere un Sistema de Información Geográfico; mediante el uso de diferentes softwares para la creación de mapas con modelos vectoriales y ráster específicos del entorno de un SIG; considerando la legislación vigente que afecta a dicho entorno, además de abordar los parámetros y características requeridas para tener una calidad adecuada de la cartografía
- Obtener modelos digitales del terreno para aplicarlo en el estudio de cuencas de inundación que pueden suponer zonas de peligro

#### Módulo 8. Desarrollos web para sistemas de información geográfica

- Examinar las características de los diferentes servidores web y de los motores de bases de datos más usados, de mayor proyección y prestigio; abordando las características propias de cada uno de ellos; considerando los requerimientos técnicos y metodológicos de sus diferentes lenguajes de programación
- Aplicar todo esto en la obtención del mejor y más seguro método de almacenamiento y recuperación de información geográfica

#### Módulo 9. Clientes para sistemas de información geográfica

- Analizar el panorama actual en cuanto a las novedades e innovaciones asociadas a los programas de código abierto; tomando en cuenta la amplia gama de herramientas tecnológicas disponibles para proyectos con diversos clientes; considerando l as características y necesidades de cada uno de ellos
- Aplicar estos elementos convirtiendo el dispositivo móvil en la herramienta que permita visualizar el resultado de los diversos estudios geométricos realizados

#### Módulo 10. Programación para la geomática

- Examinar los aspectos más destacados requeridos para la programación en el ámbito de la geomática; a través de la comprensión y análisis de los diferentes lenguajes de programación como medio de conexión a las bases de datos para obtener el máximo rendimiento de estas; considerando las estructuras y forma de conexión a las bases de datos
- Aplicar dichas herramientas y maximizar su desempeño en la gestión, manipulación, almacenamiento, recuperación y presentación de la información geomática

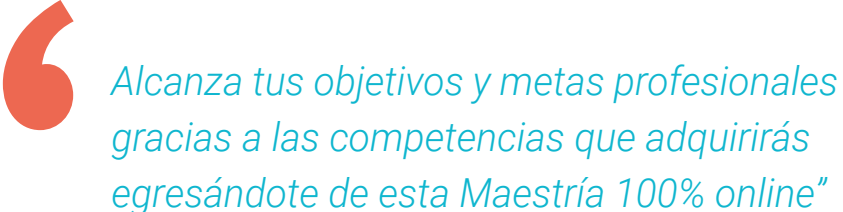

# <span id="page-25-0"></span>**Competencias** 04

Esta Maestría nace con la finalidad de proporcionar al alumno una especialización de alta calidad. Así, tras superar con éxito esta exclusiva titulación, el egresado habrá desarrollado las habilidades y destrezas necesarias para desempeñar un trabajo de primer nivel. Asimismo, obtendrá una visión innovadora y multidisciplinar de su campo laboral. Por ello, este vanguardista programa de TECH representa una oportunidad sin parangón para todo aquel profesional que quiera destacar en su sector y convertirse en un experto.

# Te damos +

*Las competencias que adquieras durante esta Maestría te permitirán acceder a un mercado laboral en ascenso que reclama cada día más de profesionales con un alto dominio de sus complejas tecnologías"* 

# 28 | Competencias

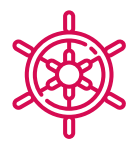

## Competencias generales

- Planificar, estructurar y desarrollar informes periciales
- Establecer el entorno legislativo en el que se desenvuelve la Topografía pericial
- Presentar el abanico de posibilidades del servicio del catastro pasando por el registro de la propiedad
- Determinar los diferentes sistemas de posicionamiento estudiando su funcionamiento
- Planificar un levantamiento fotogramétrico en función de las necesidades
- Desarrollar una metodología práctica, útil y segura para obtener cartografía con drones
- Analizar, filtrar y editar con rigor topográfico, los resultados obtenidos
- Presentar de manera limpia intuitiva y práctica la cartografía o realidad representada
- Reunir, revisar e interpretar la información del terreno y lo relativo geográficamente a él
- Planificar, proyectar y ejecutar un estudio de análisis demográfico o de otra índole vinculado con la información geográfica
- Desarrollar los sistemas GNSS y evaluar sus posibilidades
- Estudiar los posibles errores en los sistemas GNSS
- Analizar los resultados GNSS obtenidos
- Compilar las aplicaciones LIDAR aplicadas a la Geomática y posibilidades de futuro
- Examinar la aplicación práctica LIDAR mediante escaneo láser 3D aplicada a la Topografía
- Diseñar y desarrollar proyectos de fotogrametría de objeto cercano
- Generar, medir, analizar y proyectar objetos tridimensionales
- Georreferenciar y calibrar el entorno del proyecto

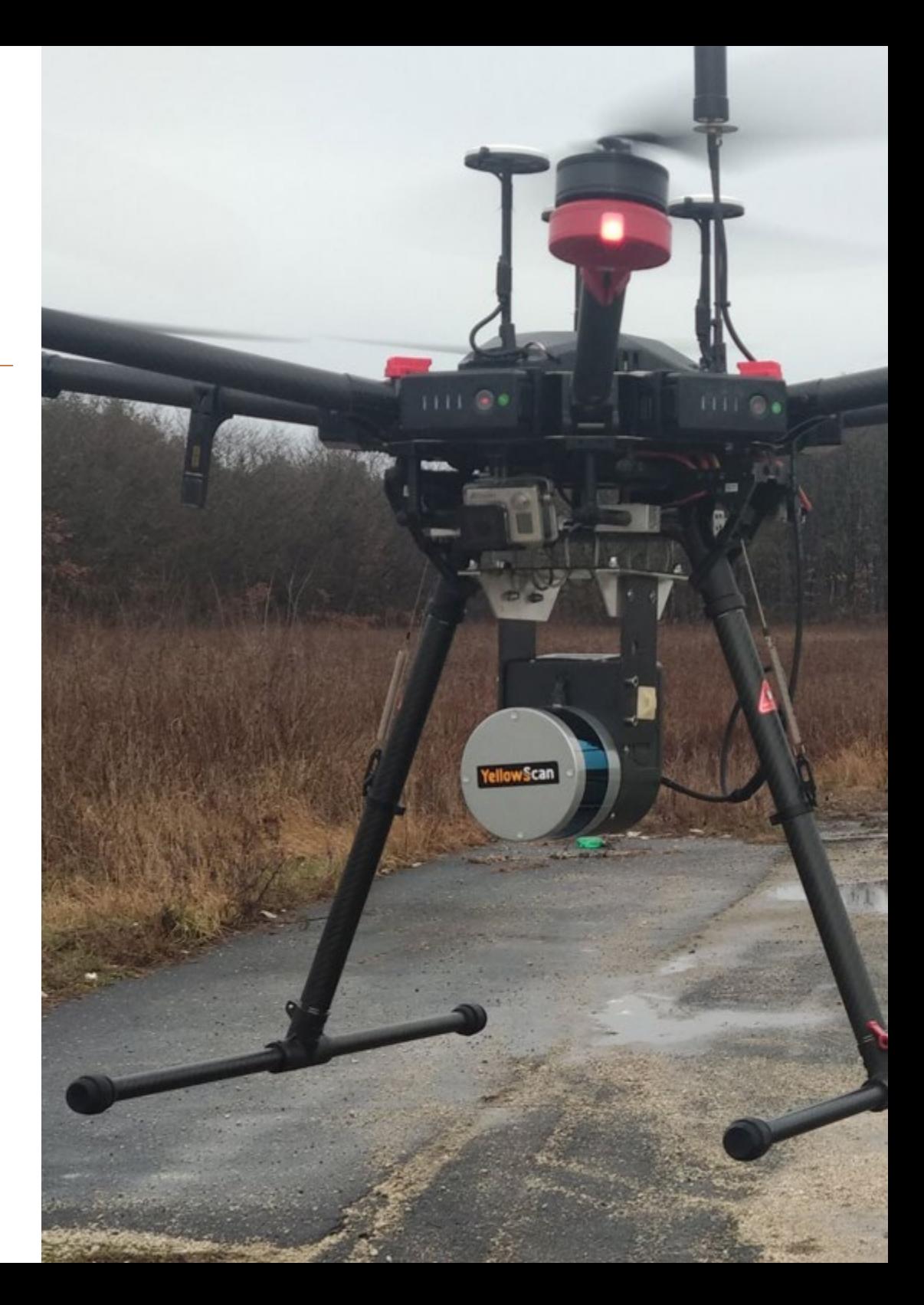

# Competencias | 29 tech

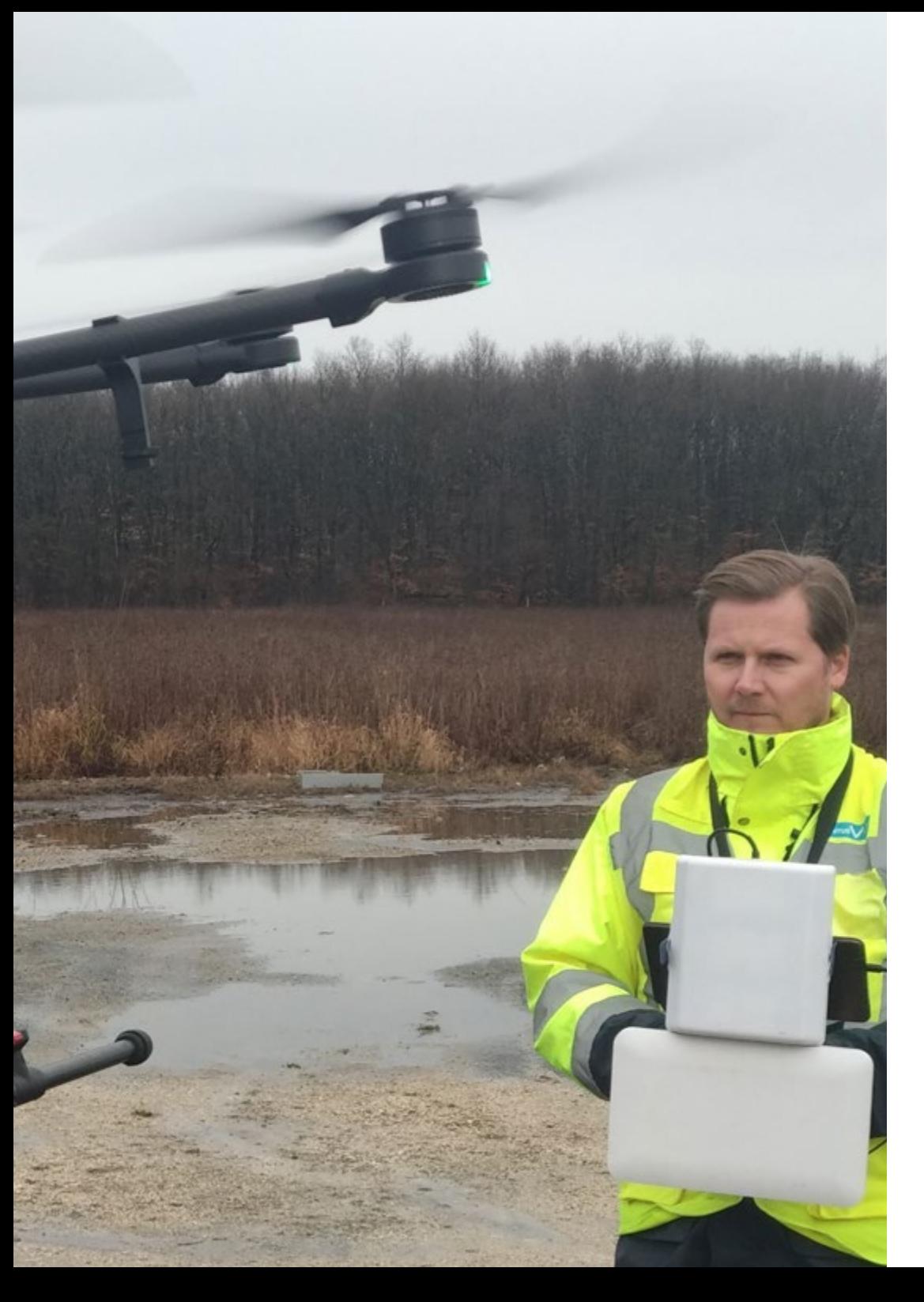

- Definir los parámetros que sean precisos conocer para la elaboración de los diferentes métodos fotogramétricos
- Preparar el objeto tridimensional para su impresión en 3D
- Planificar, proyectar y ejecutar un plano cartográfico con Sistemas de Información Geográfica (SIG)
- Compilar, establecer y procesar los sistemas de navegación y SIG de implementación en dispositivos móviles
- Desarrollar los servidores recomendados por la Fundación Geoespacial
- Identificar las mejores soluciones de *Backend* para proyectos específicos

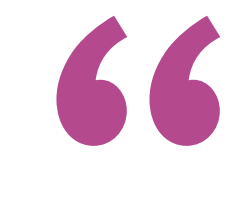

*Actualiza tus competencias con la metodología teórico-práctica más eficiente del panorama académico actual, el Relearning de TECH"* 

# <span id="page-29-0"></span>¿Por qué nuestro programa? 05

En este programa de estudios, TECH rompe una vez más los moldes de la educación convencional ofreciendo una propuesta disruptiva y 100% online. La titulación será accesible desde cualquier punto geográfico y en cualquier horario, con la simple ayuda de un dispositivo conectado a Internet. De ese modo, cada alumno podrá marcar su ritmo de progresos académicos de acuerdo con sus necesidades personales. Además, esta Maestría dispone del temario más actualizado del mercado pedagógico. Así, esta propuesta didáctica alcanza el máximo rigor y exigencia de preparación para los alumnos por medio de contenidos teóricos y recursos multimedia confeccionados por un claustro de elevado prestigio.

Eln

 $_{II}$ 

◈

ty to Go (RTK)

100%

 $530.8<sub>m</sub>$ 

Route Ditance 3877.2m

 $0<sub>m</sub>$ 

istance om

 $\frac{38}{1220}$  WP

 $430.8m$ 

 $\lim_{\hbar\to 0}S_{\mathcal{Y}}$ 

530.8m

Waypionts 72

Photos  $72/72$ 

 $\frac{V.S}{U.S.}$  0 m/s

 $HS$   $0 \frac{m}{s}$ 

Estimated 00m00s left

 $\mathbb{E}\left[\mathbb{E}_{\mathbb{E}}\right]$ 

¿Por qué nuestro programa? | 31  $\textcolor{red}{\text{tech}}$ 

Total photos <sup>A</sup> FIX photos Float photos

FPV

Dull BB

*TECH te ofrece la mejor especialización de manera cómodo, desde casa, a través de contenidos de primer nivel a los cuales puedes acceder desde cualquier dispositivo conectado a Internet"* 

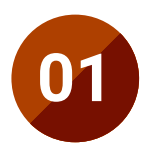

## Orientación 100% laboral

Con esta Maestría, el estudiante tendrá acceso a los mejores materiales didácticos del mercado. Todos ellos, además, concebidos con un enfoque eminentemente profesionalizante, es decir, que permiten al alumno comenzar a trabajar inmediatamente después de su titulación. Es todo un lujo que, solo estudiando en TECH, es posible.

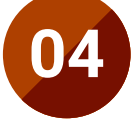

# Los mejores recursos pedagógicos 100% en línea

TECH Universidad Tecnológica pone al alcance de los estudiantes de esta Maestría la última metodología educativa en línea, basada en una tecnología internacional de vanguardia, que permite estudiar sin tener que asistir a clase, y sin renunciar a adquirir ninguna competencia indispensable en la alta Ingeniería Geomática y Geoinformación.

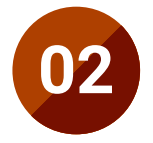

## La mejor universidad del mundo

Estudiar en TECH Universidad Tecnológica supone una apuesta de éxito a futuro, que garantiza al estudiante una estabilidad profesional y personal. Gracias a los mejores contenidos académicos, 100% en línea, y al profesorado de esta Maestría, el alumno se asegura la mejor especialización del mercado. Y todo ello, desde casa y sin renunciar a su actividad profesional y personal.

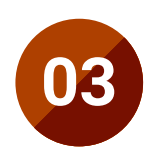

## Titulación directa

No hará falta que el estudiante haga una tesina, ni examen final, ni nada más para poder egresar y obtener su título. En TECH, el alumno tendrá una vía directa de titulación.

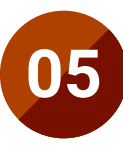

## Educación adaptada a la realidad laboral de cada área

TECH Universidad Tecnológica ofrece al alumno métodos didácticos de gran valor para el desarrollo de habilidades prácticas. Entre ellos destacan el *Relearning* y el análisis de casos reales. A partir de la simulación de fenómenos profesionales y la repetición guiada de acciones resolutivas, el estudiante será capaz de desarrollar las mejores competencias. En definitiva, al cumplir el itinerario de esta titulación, estará listo para enfrentar disímiles retos del escenario actual de este campo de trabajo.

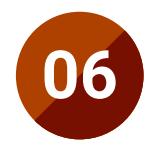

## Aprender idiomas y obtener su certificado oficial

TECH da la posibilidad, además de obtener la certificación oficial de Inglés en el nivel B2, de seleccionar de forma optativa hasta otros 6 idiomas en los que, si el alumno desea, podrá certificarse.

# ¿Por qué nuestro programa? | 33  $\text{t}$ ech

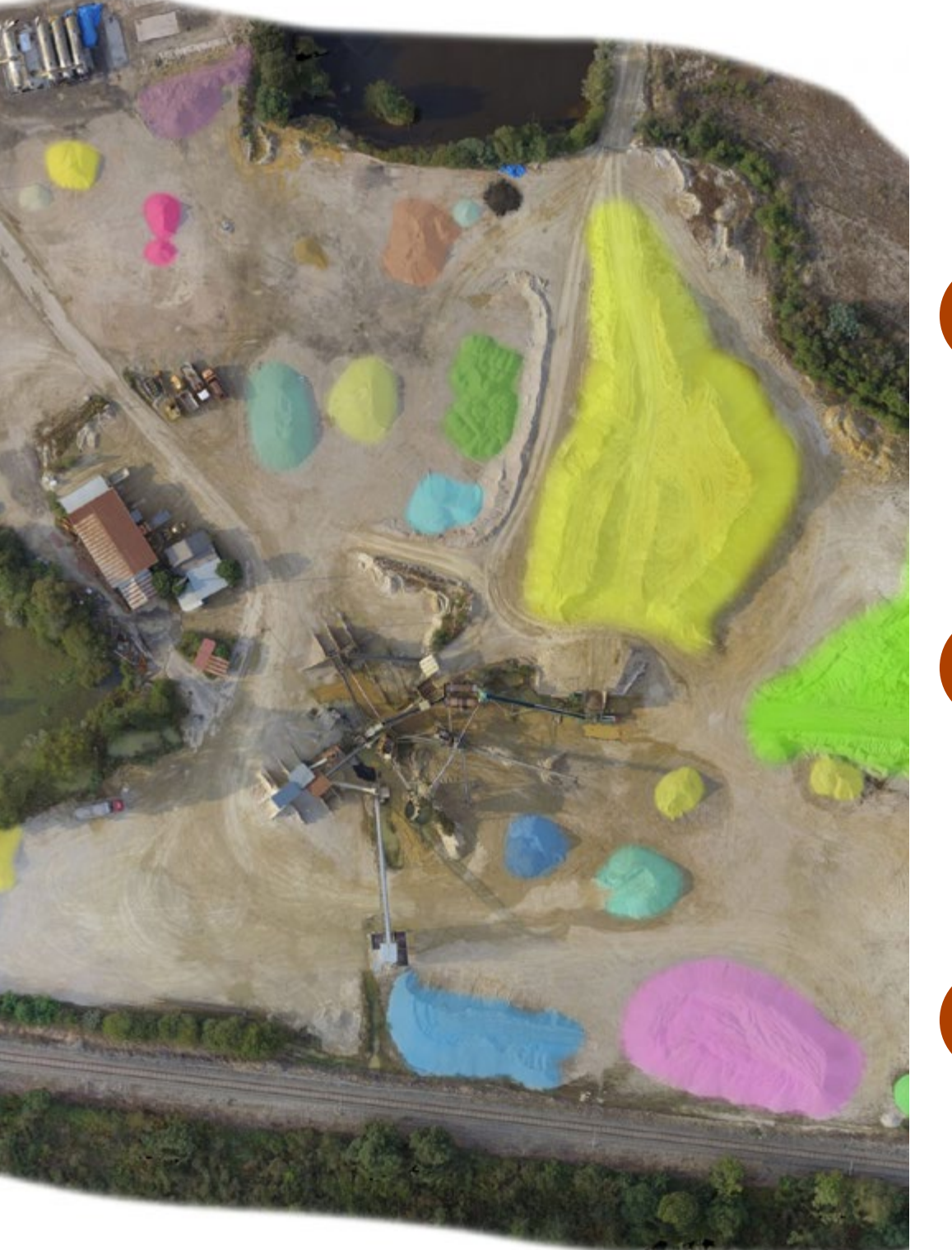

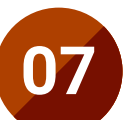

## Mejorar tus habilidades en el sector de la Energía Eléctrica

TECH pone en manos de sus egresados las metodologías de trabajo esenciales para sacar el máximo provecho de los recursos tecnológicos más modernos. En materia de Ingeniería Geomática y Geoinformación, facilitará el acceso a programas informáticos de gran valor para la modelación de terrenos cartografiados y las simulaciones de eventos naturales que pueden afectar a las estructuras topográficas.

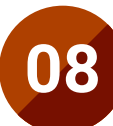

## Especialización integral

En TECH Universidad Tecnológica, el profesional adquirirá una visión global en cuanto a la Ingeniería Geomática y Geo información. Así conocerá como gestionar programas informáticos y herramientas de geoposicionamiento, en función de los intereses del cliente, convirtiéndose en un activo de primer nivel.

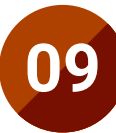

#### Formar parte de una comunidad exclusiva

Estudiando esta Maestría, el ingeniero tendrá acceso a una comunidad de profesionales de élite y profesores cualificados procedentes de las universidades más prestigiosas del mundo: la comunidad TECH.

<span id="page-33-0"></span>06

# Salidas profesionales

Esta Maestría ha sido diseñada por TECH a partir de un considerable ascenso en la demanda de profesionales expertos en Ingeniería Geomática y Geoinformación. A día de hoy, muchas otras disciplinas se han percatado de la importancia de ese campo para el desarrollo eficaz de obras como viviendas públicas, puentes y caminos, ubicación de embalses, entre otras cuestiones constructivas. Por eso, los alumnos de esta titulación encontrarán en su itinerario de capacitación los mejores contenidos y herramientas didácticas para alcanzar de manera rápida y flexible un perfil más ajustado a los requerimientos más modernos de esta área.

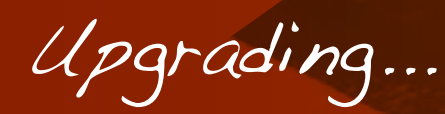

*Matrícula en esta Maestría de TECH y consigue un puesto a la medida de tus expectativas de crecimiento profesionales de manera inmediata"*

# tech 36 | Salidas profesionales

## Perfil profesional

El egresado de esta Maestría será capaz, entre otras labores profesionales, de combinar variar herramientas para comprender las características del terreno tipografiado. Asimismo, destacará en el panorama laboral por su uso de softwares informáticos de última generación, destinados a una mejor interpretación de los datos recopilados y a desarrollar maquetaciones y visualizaciones más profundas de la información obtenida.

# Perfil investigativo

Los ingenieros que completen esta titulación también estarán capacitados para implementar innovaciones y realizar mejoras en los dispositivos de trabajo a su alcance. Ello evidencia la elevada capacidad de TECH para dotar a sus egresados de conocimientos de última generación sólidas aptitudes para la investigación científica y tecnológica.

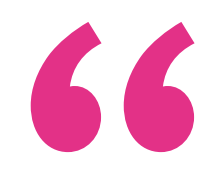

*Este programa perfeccionará tus habilidades prácticas y conocimientos teóricos para que puedas desarrollarte a nivel profesional en un exigente y competitivo empleo relacionado con la Geomática y Geoinformación"*

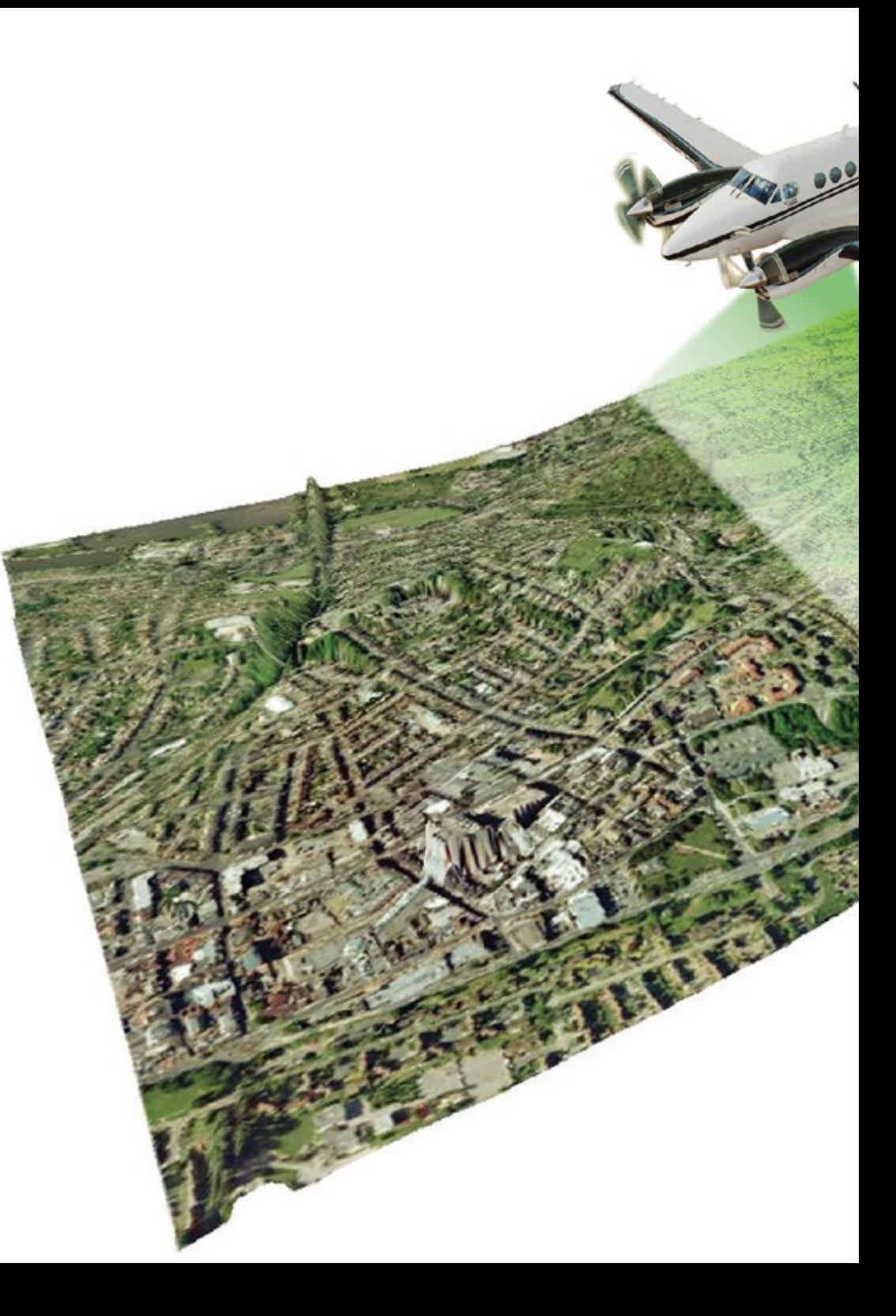

# Salidas profesionales | 37 tech

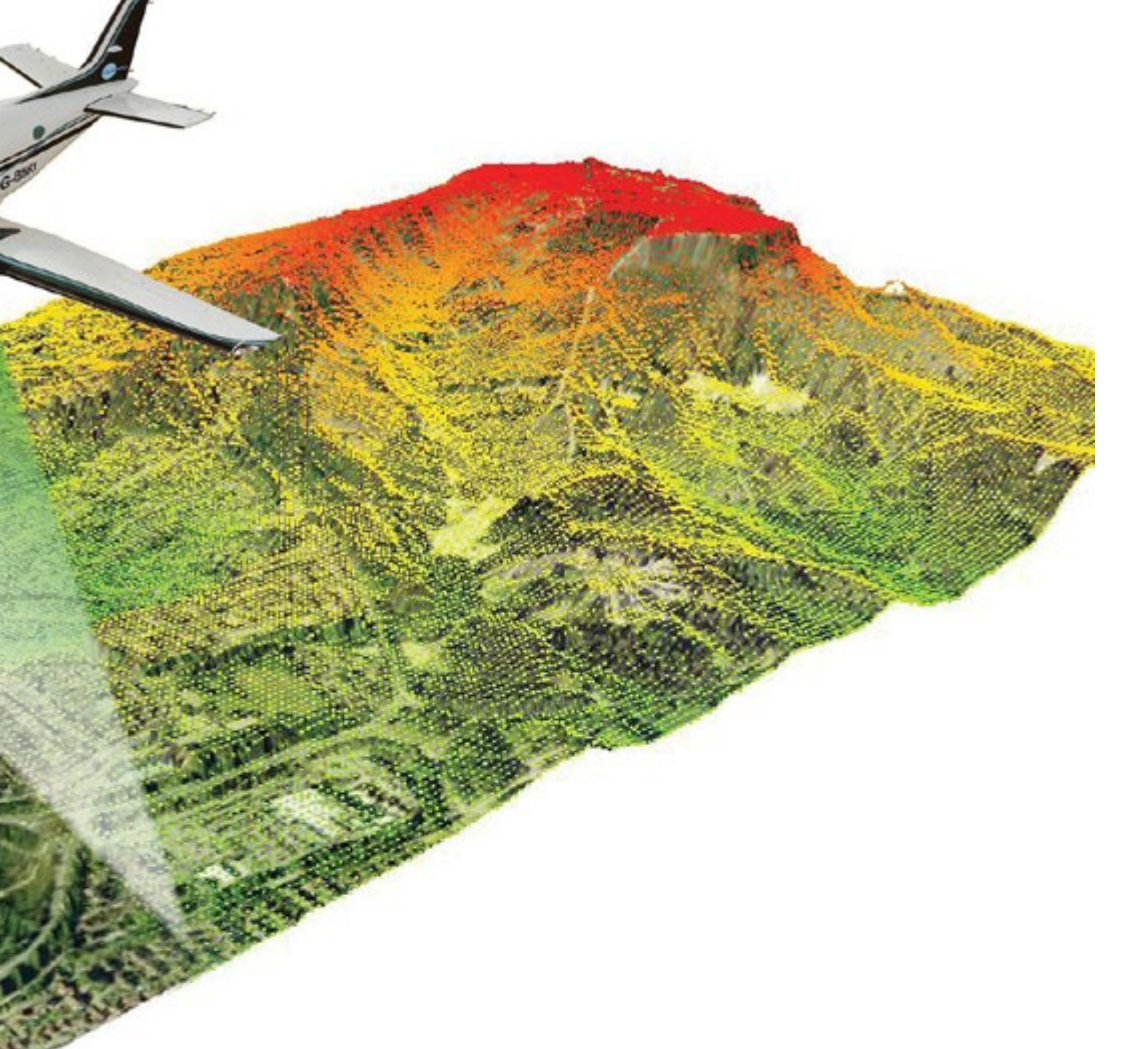

# Perfil ocupacional y campo de acción

Tras finalizar todos los módulos de este programa y alcanzar sus objetivos didácticos, el alumno estará listo para encontrar un puesto inmediato en el mercado laboral. Al mismo tiempo, estará preparado para enfrentar retos disímiles dentro de diferentes puestos de empleo, lo cual le convertirá en un especialista polivalente.

El egresado de TECH en Ingeniería Geomática y Geoinformación estará preparado para desempeñar los siguientes puestos de trabajo:

- Perito topográfico
- Mediador en procedimientos de mediación civil y mercantil
- Analista de procesos y prevención de riesgos laborales en obras
- Director de proyectos para el diseño, ejecución y control de infraestructuras
- Responsable de sistemas informáticos que soportan sistemas de Información Geográfica
- Perito de la gestión catastral, el registro de la propiedad o las tasaciones y valoraciones de propiedades y bienes
- Especialista en redes geodésicas como soporte de la información geoespacial topográfica

# <span id="page-37-0"></span>Idiomas gratuitos 07

Convencidos de que la formación en idiomas es fundamental en cualquier profesional para lograr una comunicación potente y eficaz, TECH ofrece un itinerario complementario al plan de estudios curricular, en el que el alumno, además de adquirir las competencias en la Maestría, podrá aprender idiomas de un modo sencillo y práctico.

*TECH te incluye el estudio de idiomas en la Maestría de forma ilimitada y gratuita"*

# $\text{tech}$  40 | Idiomas gratuitos

En el mundo competitivo de hoy, hablar otros idiomas forma parte clave de nuestra cultura moderna. Hoy en día resulta imprescindible disponer de la capacidad de hablar y comprender otros idiomas, además de lograr un certificado oficial que acredite y reconozca nuestra competencia en aquellos que dominemos. De hecho, ya son muchos las escuelas, las universidades y las empresas que sólo aceptan a candidatos que certifican su nivel mediante un certificado oficial en base al Marco Común Europeo de Referencia para las Lenguas (MCER).

El Marco Común Europeo de Referencia para las Lenguas es el máximo sistema oficial de reconocimiento y acreditación del nivel del alumno. Aunque existen otros sistemas de validación, estos proceden de instituciones privadas y, por tanto, no tienen validez oficial. El MCER establece un criterio único para determinar los distintos niveles de dificultad de los cursos y otorga los títulos reconocidos sobre el nivel de idioma que poseemos.

TECH ofrece los únicos cursos intensivos de preparación para la obtención de certificaciones oficiales de nivel de idiomas, basados 100% en el MCER. Los 48 Cursos de Preparación de Nivel idiomático que tiene la Escuela de Idiomas de TECH están desarrollados en base a las últimas tendencias metodológicas de aprendizaje online, el enfoque orientado a la acción y el enfoque de adquisición de compentencia lingüística, con la finalidad de prepararte para los exámenes oficiales de certificación de nivel.

El estudiante aprenderá, mediante actividades en contextos reales, la resolución de situaciones cotidianas de comunicación en entornos simulados de aprendizaje y se enfrentará a simulacros de examen para la preparación de la prueba de certificación de nivel.

> *Solo el coste de los Cursos de Preparación de idiomas y los exámenes de certificación, que puedes llegar a hacer gratis, valen más de 3 veces el precio de la Maestría"*

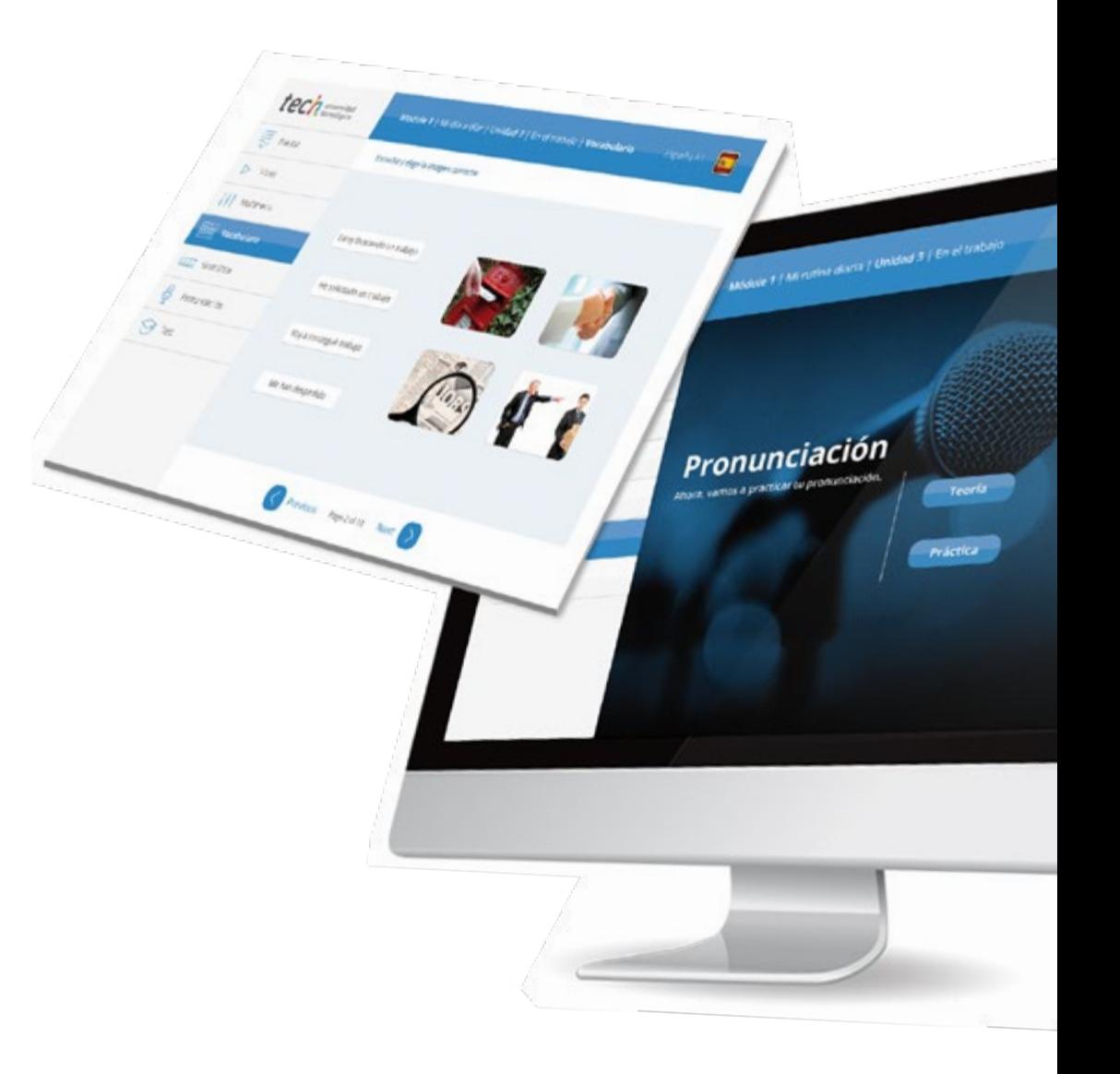

# Idiomas gratuitos | 41  $\text{tech}$

# Model I has introduced a literature of the change tech

Arcylors regulars Next

Ø

# 

TECH incorpora, como contenido extracurricular al plan de estudios oficial, la posibilidad de que el alumno estudie idiomas, seleccionando aquellos que más le interesen de entre la gran oferta disponible:

- Podrá elegir los Cursos de Preparación de Nivel de los idiomas, y nivel que desee, de entre los disponibles en la Escuela de Idiomas de TECH, mientras estudie la maestría, para poder prepararse el examen de certificación de nivel
- En cada programa de idiomas tendrá acceso a todos los niveles MCER, desde el nivel A1 hasta el nivel C2
- Podrá presentarse a un único examen telepresencial de certificación de nivel, con un profesor nativo experto en evaluación lingüística. Si supera el examen, TECH le expedirá un certificado de nivel de idioma
- Estudiar idiomas NO aumentará el coste del programa. El estudio ilimitado y la certificación única de cualquier idioma, están incluidas en la maestría

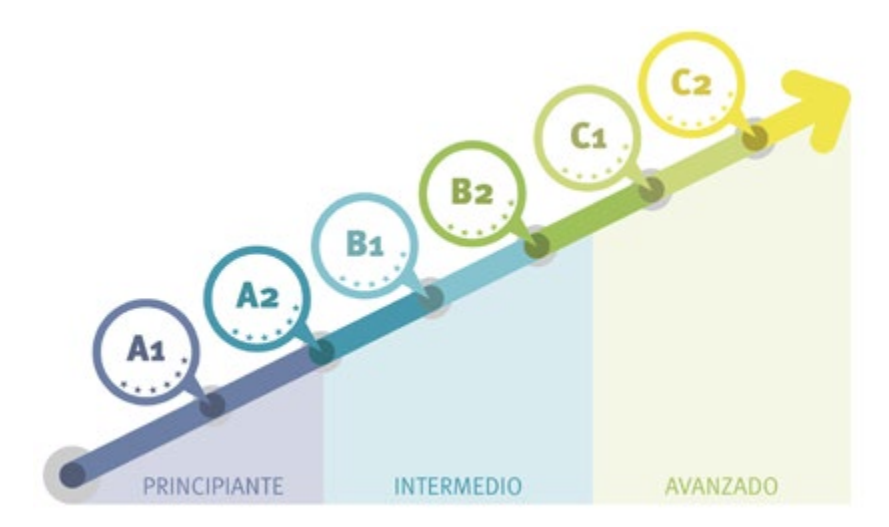

*48 Cursos de Preparación de Nivel para la certificación oficial de 8 idiomas en los niveles MCER A1, A2, B1, B2, C1 y C2"*

# <span id="page-41-0"></span>Metodología 08

Este programa de capacitación ofrece una forma diferente de aprender. Nuestra metodología se desarrolla a través de un modo de aprendizaje de forma cíclica: *el Relearning*.

Este sistema de enseñanza es utilizado, por ejemplo, en las facultades de medicina más prestigiosas del mundo y se ha considerado uno de los más eficaces por publicaciones de gran relevancia como el *New England Journal of Medicine.*

 $\frac{g}{\sqrt{E}}$ 

*Descubre el Relearning, un sistema que abandona el aprendizaje lineal convencional para llevarte a través de sistemas cíclicos de enseñanza: una forma de aprender que ha demostrado su enorme eficacia, especialmente en las materias que requieren memorización"* 

# tech 44 | Metodología

## Estudio de Caso para contextualizar todo el contenido

Nuestro programa ofrece un método revolucionario de desarrollo de habilidades y conocimientos. Nuestro objetivo es afianzar competencias en un contexto cambiante, competitivo y de alta exigencia.

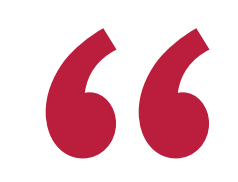

*Con TECH podrás experimentar una forma de aprender que está moviendo los cimientos de las universidades tradicionales de todo el mundo"*

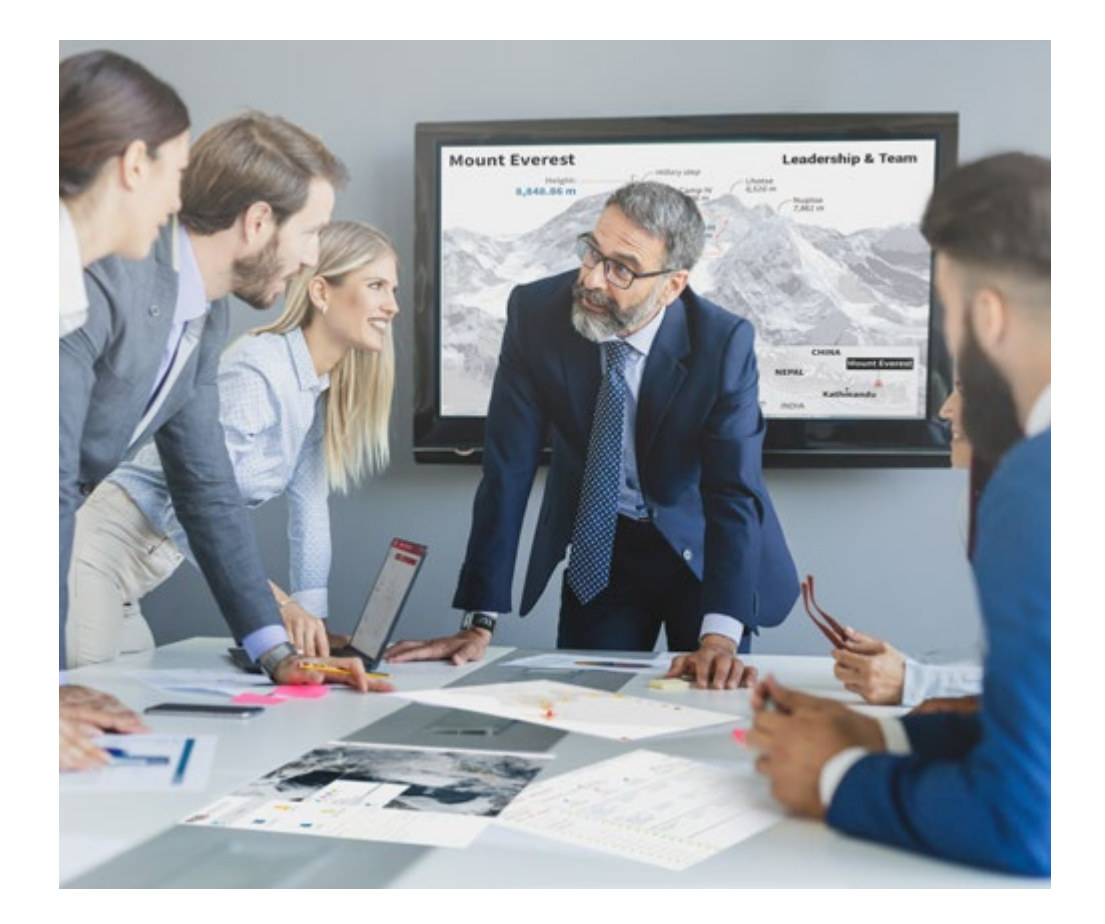

*Accederás a un sistema de aprendizaje basado en la reiteración, con una enseñanza natural y progresiva a lo largo de todo el temario.*

# Metodología | 45 *tech*

## Un método de aprendizaje innovador y diferente

El presente programa de TECH es una enseñanza intensiva, creada desde 0, que propone los retos y decisiones más exigentes en este campo, ya sea en el ámbito nacional o internacional. Gracias a esta metodología se impulsa el crecimiento personal y profesional, dando un paso decisivo para conseguir el éxito. El método del caso, técnica que sienta las bases de este contenido, garantiza que se sigue la realidad económica, social y profesional más vigente.

> *Nuestro programa te prepara para afrontar nuevos retos en entornos inciertos y lograr el éxito en tu carrera"*

El método del caso ha sido el sistema de aprendizaje más utilizado por las mejores facultades del mundo. Desarrollado en 1912 para que los estudiantes de Derecho no solo aprendiesen las leyes a base de contenidos teóricos, el método del caso consistió en presentarles situaciones complejas reales para que tomasen decisiones y emitiesen juicios de valor fundamentados sobre cómo resolverlas. En 1924 se estableció como método estándar de enseñanza en Harvard.

Ante una determinada situación, ¿qué debería hacer un profesional? Esta es la pregunta a la que te enfrentamos en el método del caso, un método de aprendizaje orientado a la acción. A lo largo del programa, los estudiantes se enfrentarán a múltiples casos reales. Deberán integrar todos sus conocimientos, investigar, argumentar y defender sus ideas y decisiones.

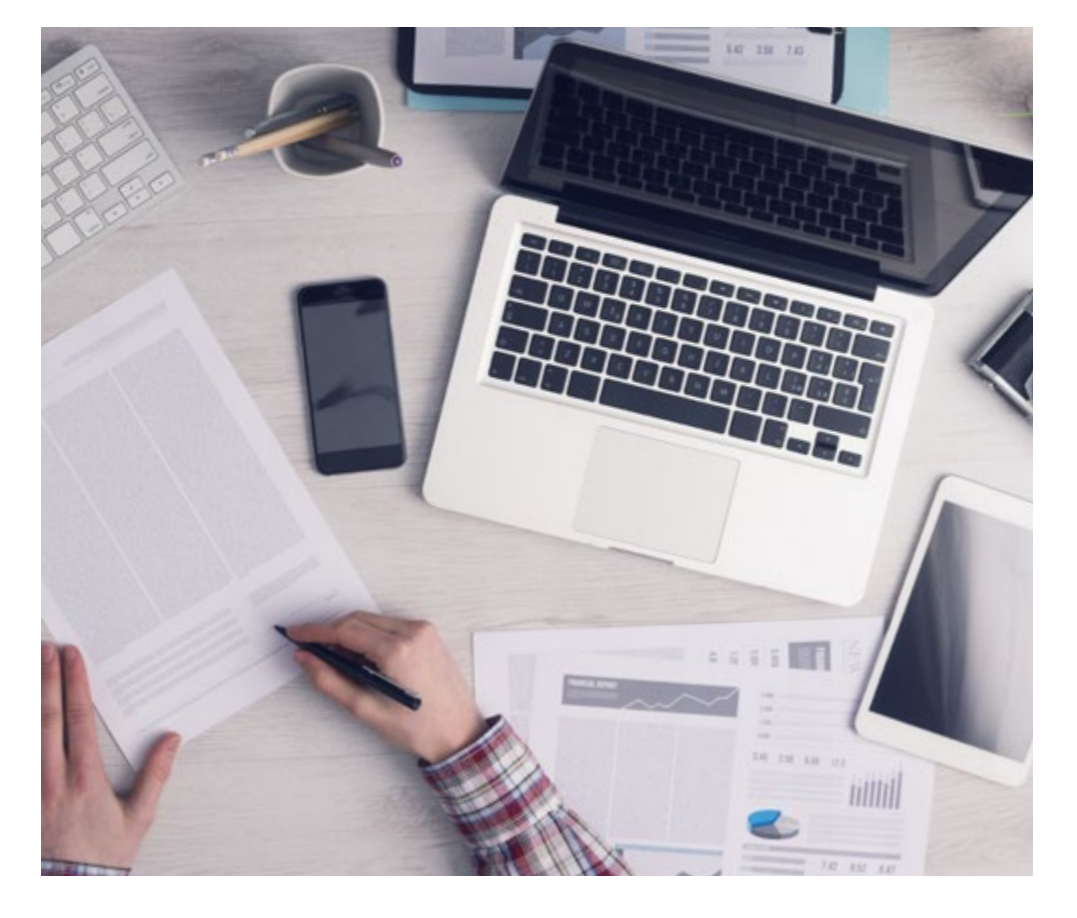

*El alumno aprenderá, mediante actividades colaborativas y casos reales, la resolución de situaciones complejas en entornos empresariales reales.*

# tech 46 | Metodología

## Relearning Methodology

TECH aúna de forma eficaz la metodología del Estudio de Caso con un sistema de aprendizaje 100% online basado en la reiteración, que combina 8 elementos didácticos diferentes en cada lección.

Potenciamos el Estudio de Caso con el mejor método de enseñanza 100% online: el Relearning.

*En 2019 obtuvimos los mejores resultados de aprendizaje de todas las universidades online en español en el mundo.*

En TECH se aprende con una metodología vanguardista concebida para capacitar a los directivos del futuro. Este método, a la vanguardia pedagógica mundial, se denomina Relearning.

Nuestra universidad es la única en habla hispana licenciada para emplear este exitoso método. En 2019, conseguimos mejorar los niveles de satisfacción global de nuestros alumnos (calidad docente, calidad de los materiales, estructura del curso, objetivos…) con respecto a los indicadores de la mejor universidad online en español.

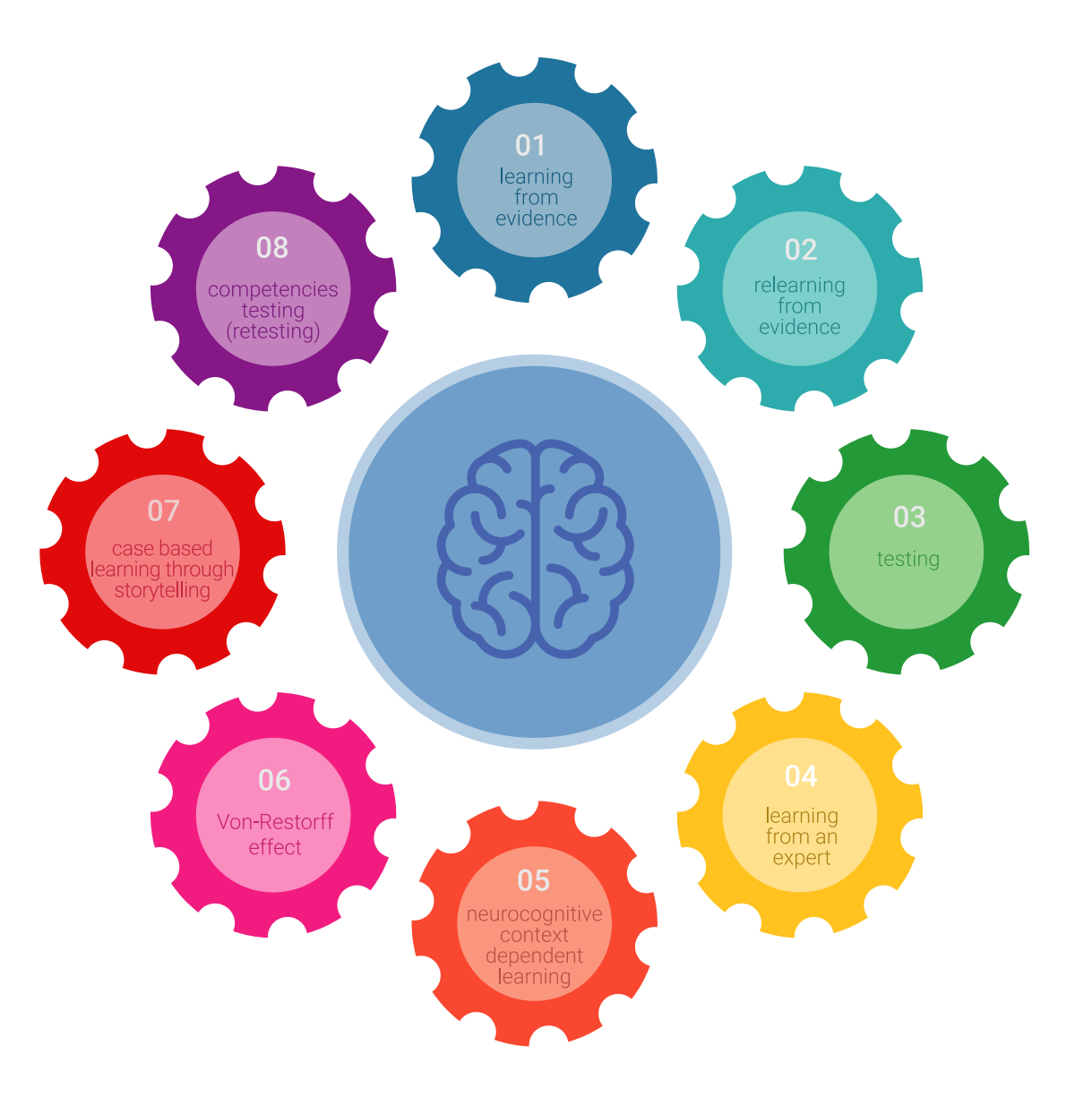

# Metodología | 47 tech

En nuestro programa, el aprendizaje no es un proceso lineal, sino que sucede en espiral (aprender, desaprender, olvidar y reaprender). Por eso, se combinan cada uno de estos elementos de forma concéntrica. Con esta metodología se han capacitado más de 650.000 graduados universitarios con un éxito sin precedentes en ámbitos tan distintos como la bioquímica, la genética, la cirugía, el derecho internacional, las habilidades directivas, las ciencias del deporte, la filosofía, el derecho, la ingeniería, el periodismo, la historia o los mercados e instrumentos financieros. Todo ello en un entorno de alta exigencia, con un alumnado universitario de un perfil socioeconómico alto y una media de edad de 43,5 años.

*El Relearning te permitirá aprender con menos esfuerzo y más rendimiento, implicándote más en tu capacitación, desarrollando el espíritu crítico, la defensa de argumentos y el contraste de opiniones: una ecuación directa al éxito.*

A partir de la última evidencia científica en el ámbito de la neurociencia, no solo sabemos organizar la información, las ideas, las imágenes y los recuerdos, sino que sabemos que el lugar y el contexto donde hemos aprendido algo es fundamental para que seamos capaces de recordarlo y almacenarlo en el hipocampo, para retenerlo en nuestra memoria a largo plazo.

De esta manera, y en lo que se denomina Neurocognitive context-dependent e-learning, los diferentes elementos de nuestro programa están conectados con el contexto donde el participante desarrolla su práctica profesional.

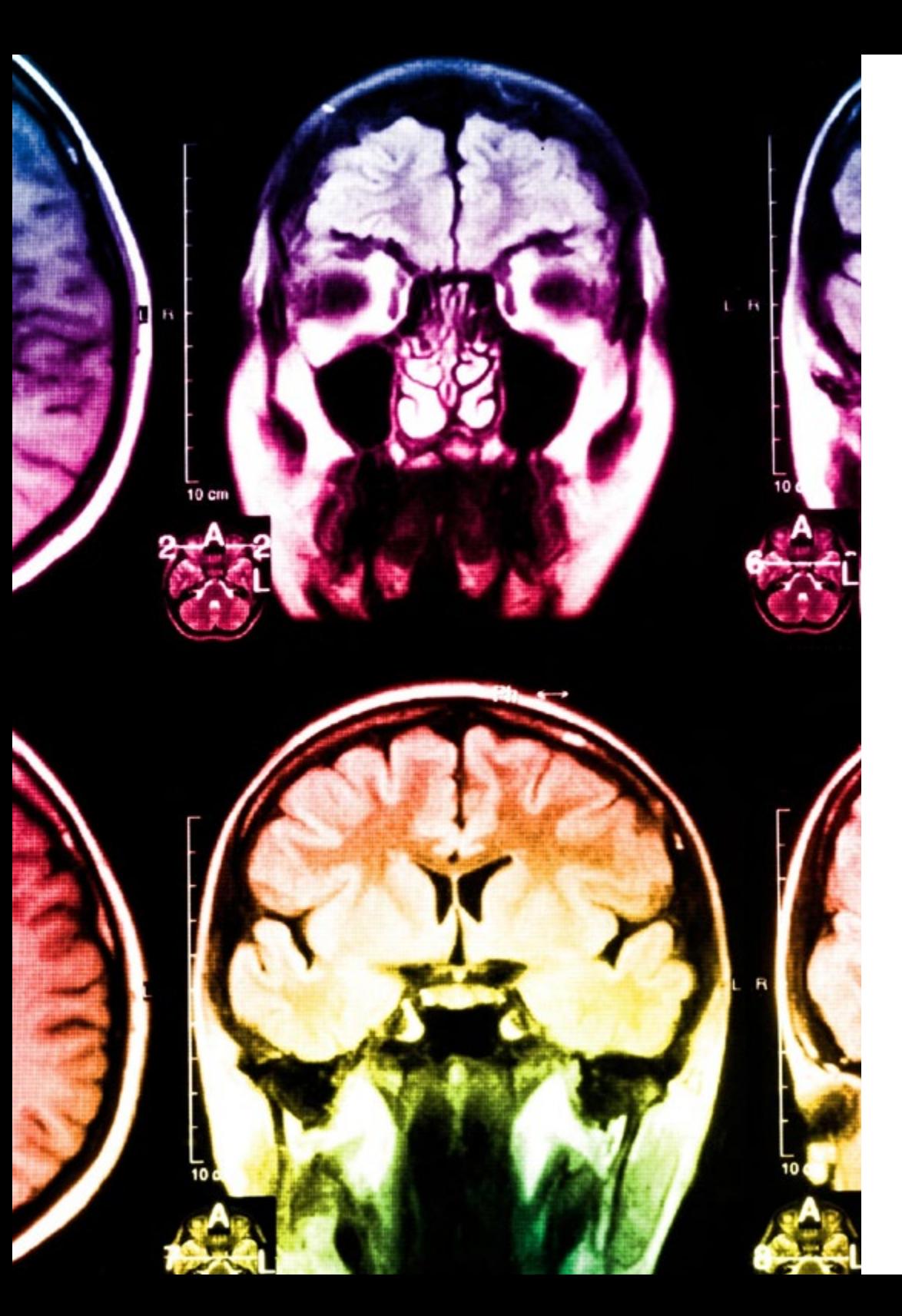

# 48 | Metodología

Este programa ofrece los mejores materiales educativos, preparados a conciencia para los profesionales:

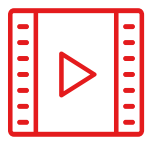

#### **Material de estudio**

Todos los contenidos didácticos son creados por los especialistas que van a impartir el curso, específicamente para él, de manera que el desarrollo didáctico sea realmente específico y concreto.

Estos contenidos son aplicados después al formato audiovisual, para crear el método de trabajo online de TECH. Todo ello, con las técnicas más novedosas que ofrecen piezas de gran calidad en todos y cada uno los materiales que se ponen a disposición del alumno.

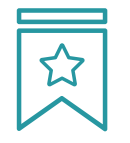

#### **Clases magistrales**

Existe evidencia científica sobre la utilidad de la observación de terceros expertos.

El denominado Learning from an Expert afianza el conocimiento y el recuerdo, y genera seguridad en las futuras decisiones difíciles.

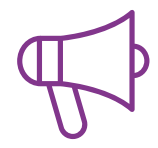

#### **Prácticas de habilidades y competencias**

Realizarán actividades de desarrollo de competencias y habilidades específicas en cada área temática. Prácticas y dinámicas para adquirir y desarrollar las destrezas y habilidades que un especialista precisa desarrollar en el marco de la globalización que vivimos.

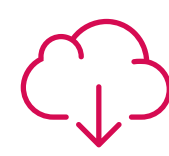

#### **Lecturas complementarias**

Artículos recientes, documentos de consenso y guías internacionales, entre otros. En la biblioteca virtual de TECH el estudiante tendrá acceso a todo lo que necesita para completar su capacitación.

**30%**

**8%**

**10%**

# Metodología | 49 tech

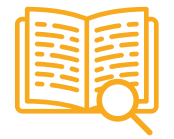

#### **Case studies**

Completarán una selección de los mejores casos de estudio elegidos expresamente para esta titulación. Casos presentados, analizados y tutorizados por los mejores especialistas del panorama internacional.

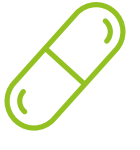

#### **Resúmenes interactivos**

El equipo de TECH presenta los contenidos de manera atractiva y dinámica en píldoras multimedia que incluyen audios, vídeos, imágenes, esquemas y mapas conceptuales con el fin de afianzar el conocimiento.

Este exclusivo sistema educativo para la presentación de contenidos multimedia fue premiado por Microsoft como "Caso de éxito en Europa".

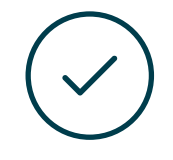

#### **Testing & Retesting**

Se evalúan y reevalúan periódicamente los conocimientos del alumno a lo largo del programa, mediante actividades y ejercicios evaluativos y autoevaluativos para que, de esta manera, el estudiante compruebe cómo va consiguiendo sus metas.

**4%**

**3%**

**25%**

**20%**

# <span id="page-49-0"></span>Dirección del curso 09

Los docentes de esta Maestría cuentan con una elevada capacitación en materia de Ingeniería Geomática y Geoinformación. A lo largo de sus carreras profesionales, han estado al día sobre las innovaciones metodológicas y el uso de tecnologías de última generación para este campo profesional. A partir de sus excepcionales experiencias, han conformado un temario de rigor que recoge los adelantos más significativos de esta disciplina. Además de confeccionar los materiales teóricos de esta titulación, han tenido a su cargo el desarrollo de recursos multimedia que apoyan con eficiencia el proceso de asimilación de nuevos conocimientos para cada estudiante.

n

*El claustro docente de TECH, para esta Maestría, te ofrecerá en todo momento una guía personaliza con la cual ampliarás tus habilidades prácticas de manera eficiente"*

# tern 52 | Dirección del curso

## Dirección

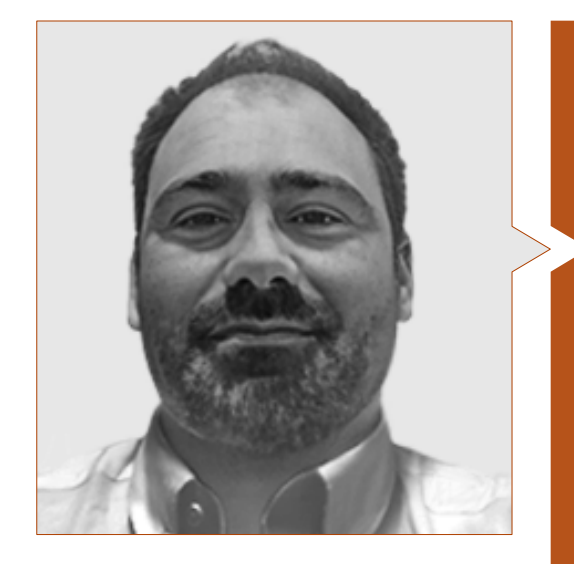

## D. Puértolas Salañer, Ángel Manuel

- Full Satck Developer en Alkemy Enabling Evolution
- Desarrollador de aplicaciones en Entorno Net, desarrollo en Python, gestión BBDD SQL Server y administración de sistemas en ASISPA
- Topógrafo de estudio y reconstrucción de caminos y accesos a poblaciones en el Ministerio de Defensa
- Topógrafo de georreferenciación del catastro antiguo de la provincia de Murcia en Geoinformación y Sistemas SL
- Gestión Web, administración de servidores y desarrollos y automatización de tareas en Python en Milcom
- Desarrollo de aplicaciones en Entorno Net, gestión SQL Server y soporte de software propio en Ecomputer
- Ingeniero Técnico en Topografía por la Universidad Politécnica de Valencia
- Máster en Ciberseguridad por MF Business School y la Universidad Camilo José Cela

## Profesores

#### D. Aznar Cabotá, Sergio

- Director del Departamento GIS en Idrica
- Analista y Desarrollador GIS en Belike
- Analista y Desarrollador GIS en Aditelsa
- Desarrollador de Software GIS en INDRA/MINSAIT para Ibedrola
- Profesor en la UPV en Tecnologías Digitales para el Sector Agroalimentario
- Ingeniero en Geodesia y Cartografía por la Universidad Politécnica de Valencia
- Ingeniero técnico en Topografía por la Universidad Politécnica de Valencia

#### D. Porto Tapiquén, Carlos Efraín

- Analista, consultor y cartógrafo en Sistemas de Información Geográfica
- Profesor de Sistemas de Información Geográfica en la Maestría de Ordenamiento Territorial
- Instructor de Cursos de Extensión en SIG y Cartografía Digital
- Máster en Teledetección y SIG
- Licenciado en Geografía por la Universidad Central de Venezuela

# Dirección del curso | 53 **tech**

#### D. Encinas Pérez, Daniel

- Encargado de la Oficina Técnica y Topografía en el Centro Medioambiental de Enusa Industrias Avanzadas
- Jefe de Obra y Topografía en Desmontes y Excavaciones Ortigosa SA
- Responsable de Producción y Topografía en Epsa Internacional
- Levantamiento topográfico para Administración para el Plan Parcial del Mojón Ayuntamiento de Palazuelos de Eresma
- Máster en Geotecnologías Cartográficas aplicadas a la Ingeniería y Arquitectura por la USAL
- Grado en Ingeniería en Geomática y Topografía por la USAL
- Técnico Superior en Proyectos de Edificación y Obra Civil
- Técnico Superior en Desarrollo de Proyectos Urbanísticos y Operaciones Topográficas
- Piloto Profesional de RPAS (Expedido por Aerocámaras AESA)

#### D. Díaz, Rodrigo

- GIS Developer en Indrica
- Desarrollador senior en ViewNext CaixaBank
- Cofundador de Geomodel Cartografía & SIG SC
- Desarrollador de Webapps en ValeWeb
- Licenciado en Ingeniería Superior en Cartografía y Geodesia en la Universidad Politécnica de Valencia
- Licenciado en Ingeniería Técnica en Topografía en la Universidad Politécnica de Valencia
- FP Superior en Desarrollo de Aplicaciones Web en el CIPFP de Mislata

#### D. Ramo Maicas, Tomás

- Administrador de la empresa Revolotear
- Jefe de Topografía de la empresa Revolotear
- Jefe de Topografía en Senegal para la empresa MOPSA (Grupo Marco en Senegal)
- Labores logísticas de implantación para la empresa Blauverd en Argelia
- Jefe de obra y responsable de Topografía de diversas obras de edificación en Argel, Constantine y Orán
- Ingeniero Técnico en Topografía por la Escuela Técnica Superior de Ingeniería Geodésica, Cartográfica y Topografía de la Universidad Politécnica de Valencia
- Grado en Geomática y Topografía por la Escuela Técnica Superior de Ingeniería Geodésica, Cartográfica y Topografía de la Universidad Politécnica de Valencia
- Piloto de drones (RPAS) por Flyschool Air Academy

#### D. Moll Romeu, Kevin

- Ingeniero Especialista en Geodésica, Topografía y Cartografía
- Soldado en el Ejército de Aire en la Base Aérea de Alcantarilla
- Graduado en Ingeniería Geodésica, Topografía y Cartografía por la Universidad Politécnica de Valencia

# <span id="page-53-0"></span>10 Requisitos de acceso y proceso de admisión

El proceso de admisión de TECH es el más sencillo de las universidades en línea en todo el país. Podrás comenzar la Maestría sin trámites ni demoras: empieza a preparar la documentación y entrégala más adelante, sin premuras. Lo más importante para TECH es que los procesos administrativos, para ti, sean sencillos y no te ocasionen retrasos, ni incomodidades.

# Requisitos de acceso y proceso de admisión | 55 *tech*

*Ayudándote desde el inicio, TECH ofrece el procedimiento de admisión más sencillo y rápido de todas las universidades en línea del país"*

# tech 56 | Requisitos de acceso y proceso de admisión

#### Requisitos de acceso

Para poder acceder a los estudios de Maestría en Ingeniería Geomática y Geoinformación es necesario haber concluido una Licenciatura en un área del conocimiento relacionada con: Conocimiento relacionada con la Informática, Geoinformática, Geología, Geomática, Geotecnia, Ingeniería Civil, Arquitectura, Ciencias de la Tierra, Oceanografía, Sismología, etc. En caso de que el alumno no cuente con un título en el área mencionada, deberá acreditar documentalmente que cuenta con un mínimo de 2 años de experiencia en el área. Puede consultar requisitos establecidos en el Reglamento de TECH.

#### Proceso de admisión

Para TECH es del todo fundamental que, en el inicio de la relación académica, el alumno esté centrado en el proceso de enseñanza, sin demoras ni preocupaciones relacionadas con el trámite administrativo. Por ello, hemos creado un protocolo más sencillo en el que podrás concentrarte, desde el primer momento en tu capacitación, contando con un plazo mucho mayor de tiempo para la entrega de la documentación pertinente.

De esta manera, podrás incorporarte al curso tranquilamente. Algún tiempo más tarde, te informaremos del momento en el que podrás ir enviando los documentos, a través del campus virtual, de manera muy sencilla, cómoda y rápida. Sólo deberás cargarlos y enviarlos, sin traslados ni pérdidas de tiempo.

Una vez que llegue el momento podrás contar con nuestro soporte, si te hace falta Todos los documentos que nos facilites deberán ser rigurosamente ciertos y estar en vigor en el momento en que los envías.

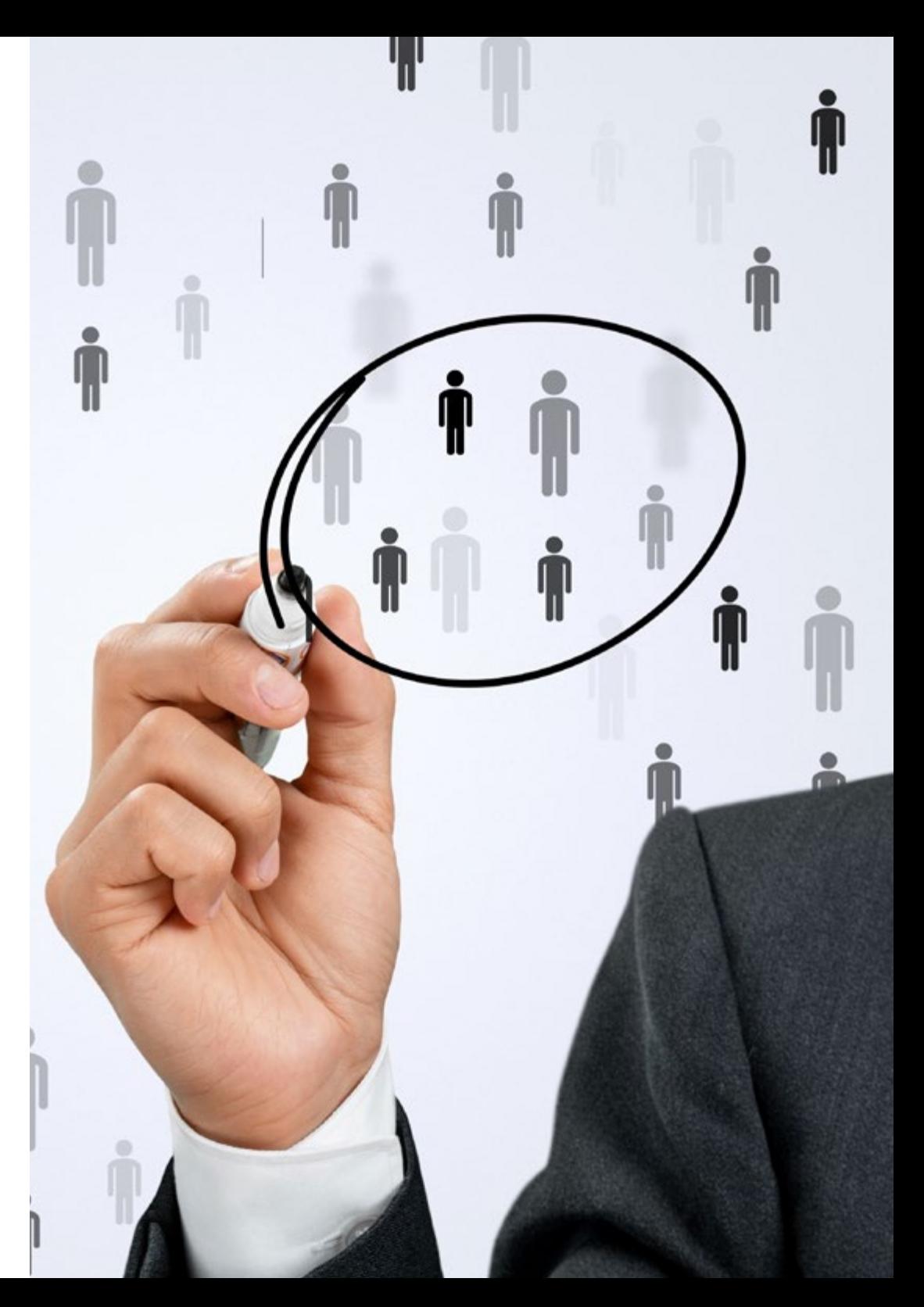

En cada caso, los documentos que debes tener listos para cargar en el campus virtual son:

#### **Estudiantes con estudios universitarios realizados en México**

Deberán subir al Campus Virtual, escaneados con calidad suficiente para su lectura, los siguientes documentos:

- Copia digitalizada del documento que ampare la identidad legal del alumno: acta de nacimiento, carta de naturalización, acta de reconocimiento, acta de adopción, Cédula de Identificación Personal o Documento Nacional de Identidad, Pasaporte, Certificado Consular o, en su caso, Documento que demuestre el estado de refugiado
- Copia digitalizada de la Clave Única de Registro de Población (CURP)
- Copia digitalizada de Certificado de Estudios Totales de Licenciatura legalizado
- Copia digitalizada del título legalizado

En caso de haber estudiado la licenciatura fuera de méxico, consulta con tu asesor académico. Se requerirá documentación adicional en casos especiales, como inscripciones a la maestría como opción de titulación o que no cuenten con el perfil académico que el plan de estudios requiera. Tendrás un máximo de 2 meses para cargar todos estos documentos en el campus virtual.

**Estudiantes con estudios universitarios realizados fuera de México**

Deberán subir al Campus Virtual, escaneados con calidad suficiente para su lectura, los siguientes documentos:

- Copia digitalizada del documento que ampare la identidad legal del alumno: acta de nacimiento, carta de naturalización, acta de reconocimiento, acta de adopción, Cédula de Identificación Personal o Documento Nacional de Identidad, Pasaporte, Certificado Consular o, en su caso, Documento que demuestre el estado de refugiado
- Copia digitalizada del Título, Diploma o Grado Académico oficiales de Licenciatura que ampare los estudios realizados en el extranjero
- Copia digitalizada del Certificado de Estudios de Licenciatura. En el que aparezcan las asignaturas con las calificaciones de los estudios cursados, que describan las unidades de aprendizaje, periodos en que se cursaron y calificaciones obtenidas

Se requerirá documentación adicional en casos especiales como inscripciones a maestría como opción de titulación o que no cuenten con el perfil académico que el plan de estudios requiera. Tendrás un máximo de 2 meses para cargar todos estos documentos en el campus virtual.

*Es del todo necesario que atestigües que todos los documentos que nos facilitas son verdaderos y mantienen su vigencia en el momento en que los envías.*

# <span id="page-57-0"></span>Titulación 11

Este programa te permite alcanzar la titulación de Ingeniería Geomática y Geoinformación, obteniendo un título universitario válido por la Secretaría de Educación Pública, y si gustas, la Cédula Profesional de la Dirección General de Profesiones.

Titulación | 59 tech

*Supera con éxito este programa y recibe tu titulación universitaria sin desplazamientos ni farragosos trámites"*

# tech 60 | Titulación

Este programa te permite alcanzar el grado de Maestría en Ingeniería Geomática y Geoinformación, obteniendo un reconocimiento universitario oficial válido tanto en tu país como de modo internacional.

Los títulos de la Universidad TECH están reconocidos por la Secretaría de Educación Pública (SEP). Este plan de estudios se encuentra incorporado al Sistema Educativo Nacional, con fecha 10 MAYO de 2020 y número de acuerdo de Registro de Validez Oficial de Estudios (RVOE): 20231251.

Puedes consultar la validez de este programa en el acuerdo de Registro de Validez Oficial de Estudios: [RVOE M](https://www.techtitute.com/techtitute/cursos/016387984/recursos/documentos/acuerdo-maestria-generacion-electrica-promocion-tecnologia-explotacion.pdf)aestría en Ingeniería Geomática y Geoinformación

Para más información sobre qué es el RVOE puedes consultar *[aquí](https://www.gob.mx/sep/acciones-y-programas/reconocimiento-de-validez-oficial-de-estudios-rvoe)*:

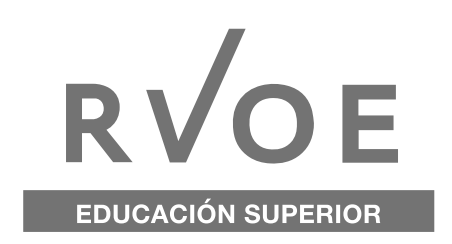

Titulación: Maestría en Ingeniería Geomática y Geoinformación Nº de RVOE: 20231251 Fecha de RVOE: 10/05/2020 Modalidad: 100% en línea Duración: 20 meses

Para recibir el presente título no será necesario realizar ningún trámite. TECH Universidad realizará todas las gestiones oportunas ante las diferentes administraciones públicas en su nombre, para hacerle llegar a su domicilio\*:

- Título de la Maestría
- Certificado total de estudios
- Cédula Profesional

Si requiere que cualquiera de estos documentos le lleguen apostillados a su domicilio, póngase en contacto con su asesor académico.

TECH Universidad se hará cargo de todos los trámites.

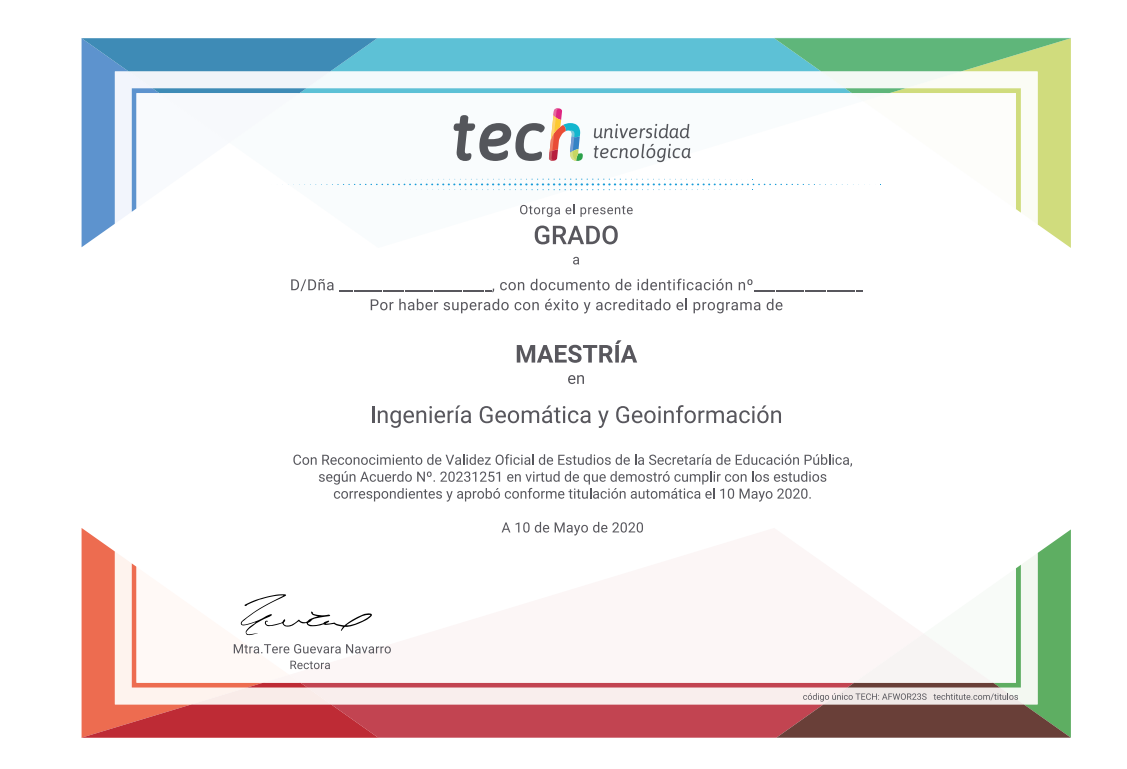

\*Apostilla de La Haya. En caso de que el alumno solicite que su título en papel recabe la Apostilla de La Haya, TECH EDUCATION realizará las gestiones oportunas para su obtención, con un coste adicional.

# tech universidad Maestría Ingeniería Geomática y Geoinformación

Nº de RVOE: 20231251 Fecha de RVOE: 10/05/2020 Modalidad: 100% en línea Duración: 20 meses

# Maestría Ingeniería Geomática y Geoinformación

## **Nº de RVOE:** 20231251

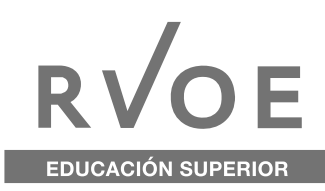

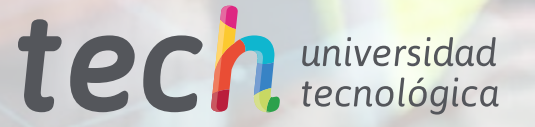